# **ODDT Documentation**

*Release 0.1.12*

**Maciej Wojcikowski**

February 23, 2016

### Contents

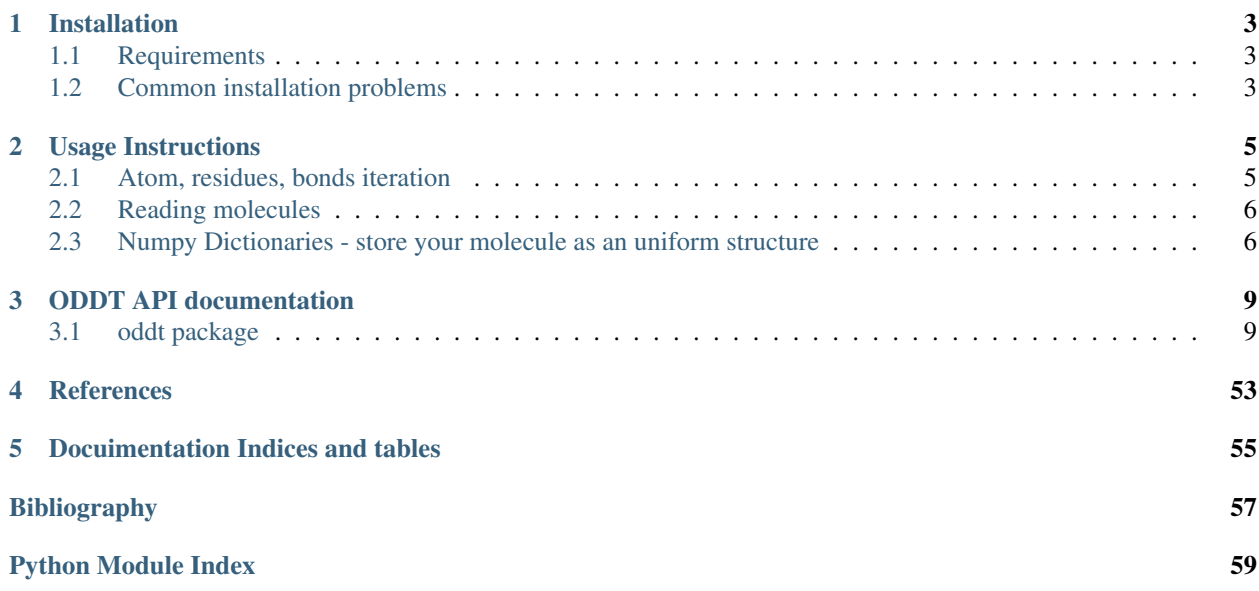

### **Contents**

- *[Welcome to ODDT's documentation!](#page-6-0)*
	- *[Installation](#page-6-0)*
		- \* *[Requirements](#page-6-1)*
		- \* *[Common installation problems](#page-6-2)*
	- *[Usage Instructions](#page-8-0)*
		- \* *[Atom, residues, bonds iteration](#page-8-1)*
		- \* *[Reading molecules](#page-9-0)*
		- \* *[Numpy Dictionaries store your molecule as an uniform structure](#page-9-1)*
			- · *[atom\\_dict](#page-9-2)*
			- · *[ring\\_dict](#page-10-0)*
			- · *[res\\_dict](#page-10-1)*
	- *[ODDT API documentation](#page-12-0)*
	- *[References](#page-56-0)*
	- *[Docuimentation Indices and tables](#page-58-0)*

# **Installation**

# <span id="page-6-1"></span><span id="page-6-0"></span>**1.1 Requirements**

- Python 2.7.x
- OpenBabel (2.3.2+) or/and RDKit (2014.03)
- Numpy  $(1.8+)$
- Scipy  $(0.13+)$
- Sklearn  $(0.13+)$
- ffnet (0.7.1+) only for neural network functionality.
- joblib  $(0.8+)$

Note: All installation methods assume that one of toolkits is installed. For detailed installation procedure visit toolkit's website (OpenBabel, RDKit)

Most convenient way of installing ODDT is using PIP. All required python modules will be installed automatically, although toolkits, either OpenBabel (pip install openbabel) or RDKit need to be installed manually

pip install oddt

If you want to install cutting edge version (master branch from GitHub) of ODDT also using PIP

pip install git+https://github.com/oddt/oddt.git@master

Finally you can install ODDT straight from the source

```
wget https://github.com/oddt/oddt/archive/0.1.1.tar.gz
tar zxvf 0.1.1.tar.gz
cd oddt-0.1.1/
python setup.py install
```
# <span id="page-6-2"></span>**1.2 Common installation problems**

ffnet requires numpy.distutils during installation, and you are trying to install ffnet without numpy. You have to install numpy first.

pip install numpy

# Then you can install ODDT

pip install oddt

# **Usage Instructions**

<span id="page-8-0"></span>You can use any supported toolkit united under common API (for reference see [Pybel](https://open-babel.readthedocs.org/en/latest/UseTheLibrary/Python_Pybel.html) or [Cinfony\)](https://code.google.com/p/cinfony/). All methods and software which based on Pybel/Cinfony should be drop in compatible with ODDT toolkits. In contrast to it's predecessors, which were aimed to have minimalistic API, ODDT introduces extended methods and additional handles. This extensions allow to use toolkits at all it's grace and some features may be backported from others to introduce missing functionalities. To name a few:

- coordinates are returned as Numpy Arrays
- atoms and residues methods of Molecule class are lazy, ie. not returning a list of pointers, rather an object which allows indexing and iterating through atoms/residues
- Bond object (similar to Atom)
- *[atom\\_dict](#page-9-2)*, *[ring\\_dict](#page-10-0)*, *[res\\_dict](#page-10-1)* comprehensive Numpy Arrays containing common information about given entity, particularly useful for high performance computing, ie. interactions, scoring etc.
- lazy Molecule (asynchronous), which is not converted to an object in reading phase, rather passed as a string and read in when underlying object is called
- pickling introduced for Pybel Molecule (internally saved to mol2 string)

# <span id="page-8-1"></span>**2.1 Atom, residues, bonds iteration**

One of the most common operation would be iterating through molecules atoms

```
mol = oddt.toolkit.readstring('smi', 'c1cccc1')
for atom in mol:
    print atom.idx
```
Note: mol.atoms, returns an object (AtomStack) which can be access via indexes or iterated

Iterating over residues is also very convenient, especially for proteins

```
for res in mol.residues:
   print res.name
```
Additionally residues can fetch atoms belonging to them:

```
for res in mol.residues:
    for atom in res:
       print atom.idx
```
Bonds are also iterable, similar to residues:

```
for bond in mol.bonds:
   print bond.order
    for atom in bond:
       print atom.idx
```
# <span id="page-9-0"></span>**2.2 Reading molecules**

Reading molecules is mostly identical to [Pybel.](https://open-babel.readthedocs.org/en/latest/UseTheLibrary/Python_Pybel.html)

Reading from file

```
for mol in oddt.toolkit.readfile('smi', 'test.smi'):
   print mol.title
```
Reading from string

```
mol = oddt.toolkit.readstring('smi', 'c1ccccc1 benzene'):
   print mol.title
```
Note: You can force molecules to be read in asynchronously, aka "lazy molecules". Current default is not to produce lazy molecules due to OpenBabel's Memory Leaks in OBConverter. Main advantage of lazy molecules is using them in multiprocessing, then conversion is spreaded on all jobs.

Reading molecules from file in asynchronous manner

```
for mol in oddt.toolkit.readfile('smi', 'test.smi', lazy=True):
   pass
```
This example will execute instantaneously, since no molecules were evaluated.

# <span id="page-9-1"></span>**2.3 Numpy Dictionaries - store your molecule as an uniform structure**

Most important and handy property of Molecule in ODDT are Numpy dictionaries containing most properties of supplied molecule. Some of them are straightforward, other require some calculation, ie. atom features. Dictionaries are provided for major entities of molecule: atoms, bonds, residues and rings. It was primarily used for interactions calculations, although it is applicable for any other calculation. The main benefit is marvelous Numpy broadcasting and subsetting.

Each dictionary is defined as a format in Numpy.

### <span id="page-9-2"></span>**2.3.1 atom\_dict**

Atom basic information

- '*coords*', type: float32, shape: (3) atom coordinates
- '*charge*', type: float32 atom's charge
- '*atomicnum*', type: int8 atomic number
- '\*atomtype', type: a4 Sybyl atom's type
- '*hybridization*', type: int8 atoms hybrydization
- '*neighbors*', type: float 32, shape: (4,3) coordinates of non-H neighbors coordinates for angles (max of 4 neighbors should be enough)

Residue information for current atom

- '*resid*', type: int16 residue ID
- *'resname'*, type: a 3 Residue name (3 letters)
- '*isbackbone*', type: bool is atom part of backbone

#### Atom properties

- '*isacceptor*', type: bool is atom H-bond acceptor
- *'isdonor'*, type: bool is atom H-bond donor
- '*isdonorh*', type: bool is atom H-bond donor Hydrogen
- '*ismetal*', type: bool is atom a metal
- '*ishydrophobe*', type: **bool** is atom hydrophobic
- '*isaromatic*', type: bool is atom aromatic
- '*isminus*', type: bool is atom negatively charged/chargable
- '*isplus*', type: bool is atom positively charged/chargable
- '*ishalogen*', type: bool is atom a halogen

#### Secondary structure

- '*isalpha*', type: bool is atom a part of alpha helix
- '*isbeta*', type: bool' is atom a part of beta strand

### <span id="page-10-0"></span>**2.3.2 ring\_dict**

- '*centroid*', type: float32, shape: 3 coordinates of ring's centroid
- '*vector*', type: float32, shape: 3 normal vector for ring
- *'isalpha'*, type: bool is ring a part of alpha helix
- '*isbeta*', type: bool' is ring a part of beta strand

# <span id="page-10-1"></span>**2.3.3 res\_dict**

- '*id*', type: int16 residue ID
- '*resname*', type: a 3 Residue name (3 letters)
- '*N*', type: float32, shape: 3 cordinates of backbone N atom
- '*CA*', type: float32, shape: 3 cordinates of backbone CA atom
- '*C*', type: float32, shape: 3 cordinates of backbone C atom
- '*isalpha*', type: bool is residue a part of alpha helix
- '*isbeta*', type: bool' is residue a part of beta strand

Note: All aforementioned dictionaries are generated "on demand", and are cached for molecule, thus can be shared between calculations. Caching of dictionaries brings incredible performance gain, since in some applications their generation is the major time consuming task.

#### Get all acceptor atoms:

mol.atom\_dict['is\_acceptor']

# **ODDT API documentation**

# <span id="page-12-3"></span><span id="page-12-1"></span><span id="page-12-0"></span>**3.1 oddt package**

# **3.1.1 Subpackages**

### **oddt.docking package**

**Submodules**

#### <span id="page-12-2"></span>**oddt.docking.AutodockVina module**

class oddt.docking.AutodockVina.**autodock\_vina**(*protein=None*, *auto\_ligand=None*, *size=(10*, *10*, *10)*, *center=(0*, *0*, *0)*, *exhaustiveness=8*, *num\_modes=9*, *energy\_range=3*, *seed=None*, *prefix\_dir='/tmp'*, *n\_cpu=1*, *executable=None*, *autocleanup=True*)

Bases: object

Autodock Vina docking engine, which extends it's capabilities: automatic box (autocentering on ligand).

#### Parameters protein: oddt.toolkit.Molecule object (default=None)

Protein object to be used while generating descriptors.

- auto\_ligand: oddt.toolkit.Molecule object or string (default=None) Ligand use to center the docking box. Either ODDT molecule or a file (opened based on extesion and read to ODDT molecule). Box is centered on geometric center of molecule.
- size: tuple, shape=[3] (default= $(10,10,10)$ ) Dimentions of docking box (in Angstroms)
- center: tuple, shape=[3] (default= $(0,0,0)$ ) The center of docking box in cartesian space.

exhaustiveness: int (default=8) Exhaustiveness parameter of Autodock Vina

num\_modes: int (default=9) Number of conformations generated by Autodock Vina

energy\_range: int (default=3) Energy range cutoff for Autodock Vina

seed: int or None (default=None) Random seed for Autodock Vina

prefix\_dir: string (default=/tmp) Temporary directory for Autodock Vina files

<span id="page-13-4"></span>executable: string or None (default=None) Autodock Vina executable location in the system. It's realy necessary if autodetection fails.

autocleanup: bool (default=True) Should the docking engine clean up after execution?

### **Attributes**

[tmp\\_dir](#page-14-0)

#### **Methods**

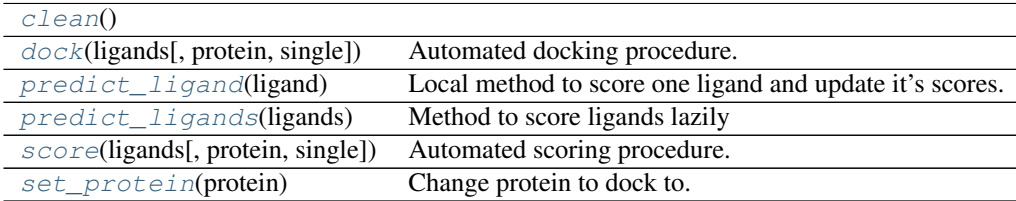

#### <span id="page-13-1"></span><span id="page-13-0"></span>**clean**()

**dock**(*ligands*, *protein=None*, *single=False*)

Automated docking procedure.

#### Parameters ligands: iterable of oddt.toolkit.Molecule objects

Ligands to dock

protein: oddt.toolkit.Molecule object or None Protein object to be used. If None, then the default one is used, else the protein is new default.

single: bool (default=False) A flag to indicate single ligand docking (performance reasons (eg. there is no need for subdirectory for one ligand)

Returns ligands : array of oddt.toolkit.Molecule objects

Array of ligands (scores are stored in mol.data method)

#### <span id="page-13-2"></span>**predict\_ligand**(*ligand*)

Local method to score one ligand and update it's scores.

#### Parameters ligand: oddt.toolkit.Molecule object

Ligand to be scored

Returns ligand: oddt.toolkit.Molecule object

Scored ligand with updated scores

#### <span id="page-13-3"></span>**predict\_ligands**(*ligands*)

Method to score ligands lazily

#### Parameters ligands: iterable of oddt.toolkit.Molecule objects

Ligands to be scored

Returns ligand: iterator of oddt.toolkit.Molecule objects

Scored ligands with updated scores

<span id="page-14-4"></span><span id="page-14-1"></span>**score**(*ligands*, *protein=None*, *single=False*) Automated scoring procedure.

#### Parameters ligands: iterable of oddt.toolkit.Molecule objects

Ligands to score

- protein: oddt.toolkit.Molecule object or None Protein object to be used. If None, then the default one is used, else the protein is new default.
- single: bool (default=False) A flag to indicate single ligand scoring (performance reasons (eg. there is no need for subdirectory for one ligand)

Returns ligands : array of oddt.toolkit.Molecule objects

Array of ligands (scores are stored in mol.data method)

#### <span id="page-14-2"></span>**set\_protein**(*protein*)

Change protein to dock to.

#### Parameters protein: oddt.toolkit.Molecule object

Protein object to be used.

<span id="page-14-0"></span>**tmp\_dir**

oddt.docking.AutodockVina.**parse\_vina\_docking\_output**(*output*) Function parsing Autodock Vina docking output to a dictionary

Parameters output : string

Autodock Vina standard ouptud (STDOUT).

Returns out : dict

dicitionary containing scores computed by Autodock Vina

oddt.docking.AutodockVina.**parse\_vina\_scoring\_output**(*output*) Function parsing Autodock Vina scoring output to a dictionary

Parameters output : string

Autodock Vina standard ouptud (STDOUT).

Returns out : dict

dicitionary containing scores computed by Autodock Vina

oddt.docking.AutodockVina.**random**()  $\rightarrow$  x in the interval [0, 1).

#### <span id="page-14-3"></span>**Module contents**

class oddt.docking.**autodock\_vina**(*protein=None*, *auto\_ligand=None*, *size=(10*, *10*, *10)*, *center=(0*, *0*, *0)*, *exhaustiveness=8*, *num\_modes=9*, *energy\_range=3*, *seed=None*, *prefix\_dir='/tmp'*, *n\_cpu=1*, *executable=None*, *autocleanup=True*)

Bases: object

Autodock Vina docking engine, which extends it's capabilities: automatic box (autocentering on ligand).

#### Parameters protein: oddt.toolkit.Molecule object (default=None)

Protein object to be used while generating descriptors.

- <span id="page-15-3"></span>auto ligand: oddt.toolkit.Molecule object or string (default=None) Ligand use to center the docking box. Either ODDT molecule or a file (opened based on extesion and read to ODDT molecule). Box is centered on geometric center of molecule.
- size: tuple, shape=[3] (default= $(10,10,10)$ ) Dimentions of docking box (in Angstroms)
- center: tuple, shape=[3] (default= $(0,0,0)$ ) The center of docking box in cartesian space.
- exhaustiveness: int (default=8) Exhaustiveness parameter of Autodock Vina

num\_modes: int (default=9) Number of conformations generated by Autodock Vina

energy\_range: int (default=3) Energy range cutoff for Autodock Vina

seed: int or None (default=None) Random seed for Autodock Vina

prefix\_dir: string (default=/tmp) Temporary directory for Autodock Vina files

- executable: string or None (default=None) Autodock Vina executable location in the system. It's realy necessary if autodetection fails.
- autocleanup: bool (default=True) Should the docking engine clean up after execution?

#### **Attributes**

[tmp\\_dir](#page-16-0)

#### **Methods**

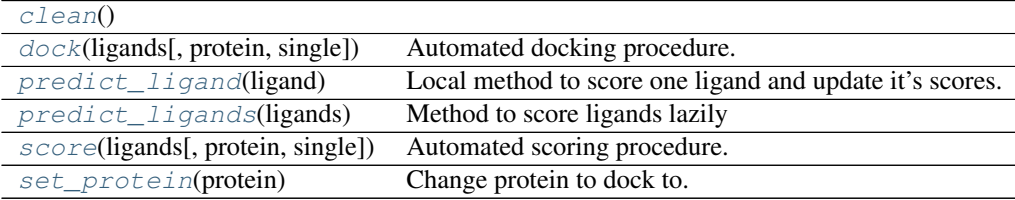

#### <span id="page-15-1"></span><span id="page-15-0"></span>**clean**()

**dock**(*ligands*, *protein=None*, *single=False*) Automated docking procedure.

#### Parameters ligands: iterable of oddt.toolkit.Molecule objects

Ligands to dock

protein: oddt.toolkit.Molecule object or None Protein object to be used. If None, then the default one is used, else the protein is new default.

single: bool (default=False) A flag to indicate single ligand docking (performance reasons (eg. there is no need for subdirectory for one ligand)

<span id="page-15-2"></span>Returns ligands : array of oddt.toolkit.Molecule objects

Array of ligands (scores are stored in mol.data method)

<span id="page-16-4"></span>**predict\_ligand**(*ligand*)

Local method to score one ligand and update it's scores.

#### Parameters ligand: oddt.toolkit.Molecule object

Ligand to be scored

Returns ligand: oddt.toolkit.Molecule object

Scored ligand with updated scores

<span id="page-16-1"></span>**predict\_ligands**(*ligands*) Method to score ligands lazily

#### Parameters ligands: iterable of oddt.toolkit.Molecule objects

Ligands to be scored

#### Returns ligand: iterator of oddt.toolkit.Molecule objects

Scored ligands with updated scores

#### <span id="page-16-2"></span>**score**(*ligands*, *protein=None*, *single=False*) Automated scoring procedure.

#### Parameters ligands: iterable of oddt.toolkit.Molecule objects

Ligands to score

protein: oddt.toolkit.Molecule object or None Protein object to be used. If None, then the default one is used, else the protein is new default.

single: bool (default=False) A flag to indicate single ligand scoring (performance reasons (eg. there is no need for subdirectory for one ligand)

#### Returns ligands : array of oddt.toolkit.Molecule objects

Array of ligands (scores are stored in mol.data method)

<span id="page-16-3"></span>**set\_protein**(*protein*) Change protein to dock to.

#### Parameters protein: oddt.toolkit.Molecule object

Protein object to be used.

<span id="page-16-0"></span>**tmp\_dir**

#### **oddt.scoring package**

**Subpackages**

oddt.scoring.descriptors package

Submodules

<span id="page-17-4"></span><span id="page-17-3"></span>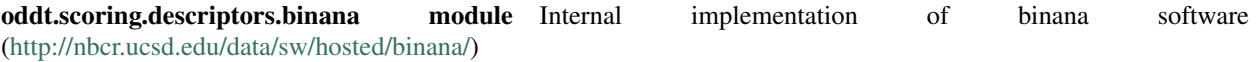

class oddt.scoring.descriptors.binana.**binana\_descriptor**(*protein=None*) Bases: object

Descriptor build from binana script (as used in NNScore 2.0

#### Parameters protein: oddt.toolkit.Molecule object (default=None)

Protein object to be used while generating descriptors.

#### **Methods**

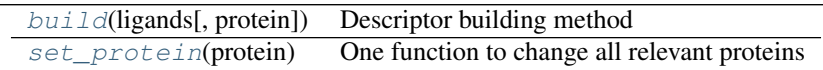

#### <span id="page-17-0"></span>**build**(*ligands*, *protein=None*)

Descriptor building method

#### Parameters ligands: array-like

An array of generator of oddt.toolkit.Molecule objects for which the descriptor is computed

protein: oddt.toolkit.Molecule object (default=None) Protein object to be used while generating descriptors. If none, then the default protein (from constructor) is used. Otherwise, protein becomes new global and default protein.

Returns descs: numpy array, shape=[n\_samples, 351]

An array of binana descriptors, aligned with input ligands

#### <span id="page-17-1"></span>**set\_protein**(*protein*)

One function to change all relevant proteins

#### Parameters protein: oddt.toolkit.Molecule object

Protein object to be used while generating descriptors. Protein becomes new global and default protein.

#### <span id="page-17-2"></span>Module contents

oddt.scoring.descriptors.**atoms\_by\_type**(*atom\_dict*, *types*, *mode='atomic\_nums'*)

#### Returns atom dictionaries based on given criteria. Currently we have 3 types of atom selection criteria:

- atomic numbers ['atomic\_nums']
- Sybyl Atom Types ['atom\_types\_sybyl']
- AutoDock4 atom types ['atom\_types\_ad4'] [\(http://autodock.scripps.edu/faqs-help/faq/where-do-i](http://autodock.scripps.edu/faqs-help/faq/where-do-i-set-the-autodock-4-force-field-parameters)[set-the-autodock-4-force-field-parameters\)](http://autodock.scripps.edu/faqs-help/faq/where-do-i-set-the-autodock-4-force-field-parameters)

#### Parameters atom\_dict: oddt.toolkit.Molecule.atom\_dict

Atom dictionary as implemeted in oddt.toolkit.Molecule class

types: array-like List of atom types/numbers wanted.

<span id="page-18-3"></span>Returns out: dictionary of shape=[len(types)]

A dictionary of queried atom types (types are keys of the dictionary). Values are of oddt.toolkit.Molecule.atom\_dict type.

class oddt.scoring.descriptors.**autodock\_vina\_descriptor**(*protein=None,*

*vina\_scores=['vina\_affinity', 'vina\_gauss1', 'vina\_gauss2', 'vina\_repulsion', 'vina\_hydrophobic', 'vina\_hydrogen']*)

Bases: object

**Methods**

 $build(ligands[, protein, single])$  $build(ligands[, protein, single])$ [set\\_protein](#page-18-1)(protein)

<span id="page-18-1"></span><span id="page-18-0"></span>**build**(*ligands*, *protein=None*, *single=False*)

**set\_protein**(*protein*)

class oddt.scoring.descriptors.**close\_contacts**(*protein=None*, *cutoff=4*, *mode='atomic\_nums'*, *ligand\_types=None*, *protein\_types=None*, *aligned\_pairs=False*)

Bases: object

Close contacts descriptor which tallies atoms of type X in certain cutoff from atoms of type Y.

#### Parameters protein: oddt.toolkit.Molecule or None (default=None)

Default protein to use as reference

- cutoff: int or list, shape=[n,] or shape=[n,2] (default=4) Cutoff for atoms in Angstroms given as an integer or a list of ranges, eg. [0, 4, 8, 12] or  $[0,4]$ , $[4,8]$ , $[8,12]$ ]. Upper bound is always inclusive, lower exclusive.
- mode: string (default='atomic\_nums') Method of atoms selection, as used in *atoms\_by\_type*

ligand\_types: array List of ligand atom types to use

protein\_types: array List of protein atom types to use

aligned\_pairs: bool (default=False) Flag indicating should permutation of types should be done, otherwise the atoms are treated as aligned pairs.

#### **Methods**

 $build(ligands[, protein, single])$  $build(ligands[, protein, single])$  Builds descriptors for series of ligands

<span id="page-18-2"></span>**build**(*ligands*, *protein=None*, *single=False*) Builds descriptors for series of ligands

Parameters ligands: iterable of oddt.toolkit.Molecules or oddt.toolkit.Molecule

<span id="page-19-5"></span>A list or iterable of ligands to build the descriptor or a single molecule.

protein: oddt.toolkit.Molecule or None (default=None) Default protein to use as reference

single: bool (default=False) Flag indicating if the ligand is single.

class oddt.scoring.descriptors.**fingerprints**(*fp='fp2'*, *toolkit='ob'*) Bases: object

#### **Methods**

 $build(mols[, single])$  $build(mols[, single])$ 

<span id="page-19-0"></span>**build**(*mols*, *single=False*)

#### oddt.scoring.functions package

Submodules

#### <span id="page-19-4"></span>oddt.scoring.functions.NNScore module

oddt.scoring.functions.NNScore.**generate\_descriptor**(*packed*) class oddt.scoring.functions.NNScore.**nnscore**(*protein=None*, *n\_jobs=-1*, *\*\*kwargs*) Bases: [oddt.scoring.scorer](#page-28-0)

#### **Methods**

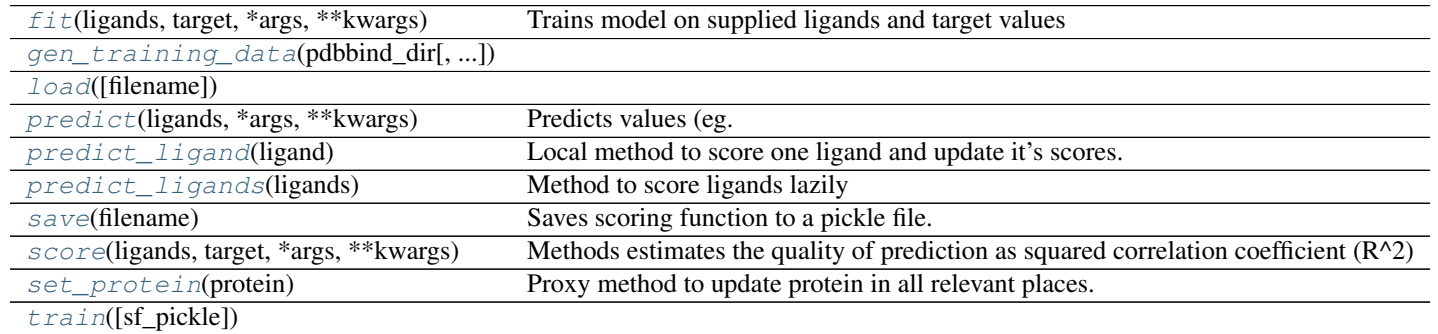

<span id="page-19-1"></span>**fit**(*ligands*, *target*, *\*args*, *\*\*kwargs*)

Trains model on supplied ligands and target values

#### Parameters ligands: array-like of ligands

Ground truth (correct) target values.

target: array-like of shape  $=$  [n\_samples] or [n\_samples, n\_outputs] Estimated target values.

<span id="page-19-3"></span><span id="page-19-2"></span>**gen\_training\_data**(*pdbbind\_dir*, *pdbbind\_version='2007'*, *sf\_pickle=''*)

#### <span id="page-20-7"></span>classmethod **load**(*filename=''*)

#### <span id="page-20-0"></span>**predict**(*ligands*, *\*args*, *\*\*kwargs*)

Predicts values (eg. affinity) for supplied ligands

#### Parameters ligands: array-like of ligands

Ground truth (correct) target values.

target: array-like of shape = [n\_samples] or [n\_samples, n\_outputs] Estimated target values.

**Returns** predicted: np.array or array of np.arrays of shape  $=$  [n\_ligands]

Predicted scores for ligands

#### <span id="page-20-1"></span>**predict\_ligand**(*ligand*)

Local method to score one ligand and update it's scores.

#### Parameters ligand: oddt.toolkit.Molecule object

Ligand to be scored

Returns ligand: oddt.toolkit.Molecule object

Scored ligand with updated scores

#### <span id="page-20-2"></span>**predict\_ligands**(*ligands*)

Method to score ligands lazily

#### Parameters ligands: iterable of oddt.toolkit.Molecule objects

Ligands to be scored

Returns ligand: iterator of oddt.toolkit.Molecule objects

Scored ligands with updated scores

#### <span id="page-20-3"></span>**save**(*filename*)

Saves scoring function to a pickle file.

### Parameters filename: string

Pickle filename

<span id="page-20-4"></span>**score**(*ligands*, *target*, *\*args*, *\*\*kwargs*)

Methods estimates the quality of prediction as squared correlation coefficient  $(R^2)$ 

#### Parameters ligands: array-like of ligands

Ground truth (correct) target values.

#### target: array-like of shape = [n\_samples] or [n\_samples, n\_outputs] Estimated target values.

## Returns r2: float

Squared correlation coefficient  $(R^2)$  for prediction

#### <span id="page-20-6"></span><span id="page-20-5"></span>**set\_protein**(*protein*)

Proxy method to update protein in all relevant places.

#### Parameters protein: oddt.toolkit.Molecule object

New default protein

<span id="page-21-6"></span>**train**(*sf\_pickle=''*)

#### <span id="page-21-5"></span>oddt.scoring.functions.RFScore module

class oddt.scoring.functions.RFScore.**rfscore**(*protein=None*, *n\_jobs=-1*, *version=1*, *spr=0*,

Bases: [oddt.scoring.scorer](#page-28-0)

#### **Methods**

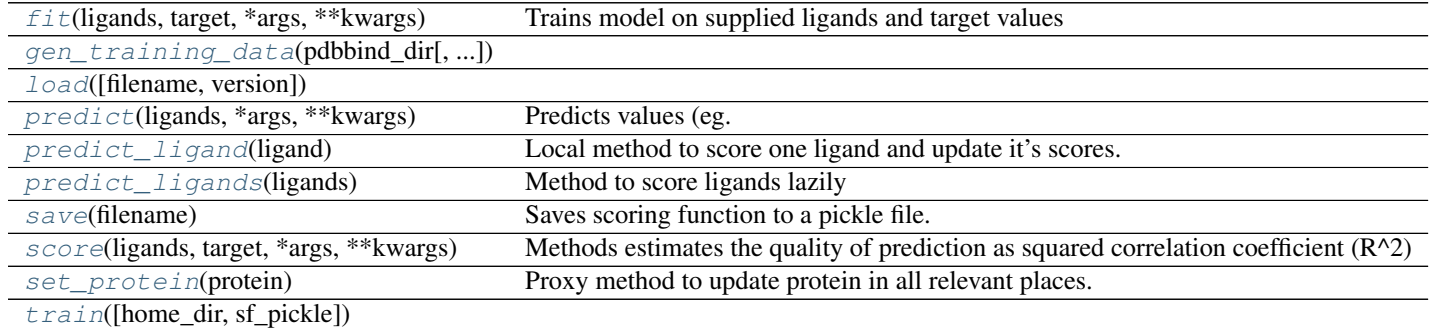

*\*\*kwargs*)

#### <span id="page-21-0"></span>**fit**(*ligands*, *target*, *\*args*, *\*\*kwargs*)

Trains model on supplied ligands and target values

#### Parameters ligands: array-like of ligands

Ground truth (correct) target values.

#### target: array-like of shape  $=$  [n\_samples] or [n\_samples, n\_outputs] Estimated target values.

<span id="page-21-1"></span>**gen\_training\_data**(*pdbbind\_dir*, *pdbbind\_version='2007'*, *home\_dir=None*, *sf\_pickle=''*)

<span id="page-21-2"></span>classmethod **load**(*filename=''*, *version=1*)

<span id="page-21-3"></span>**predict**(*ligands*, *\*args*, *\*\*kwargs*) Predicts values (eg. affinity) for supplied ligands

#### Parameters ligands: array-like of ligands

Ground truth (correct) target values.

target: array-like of shape  $=$  [n\_samples] or [n\_samples, n\_outputs] Estimated target values.

Returns predicted: np.array or array of np.arrays of shape = [n\_ligands]

Predicted scores for ligands

#### <span id="page-21-4"></span>**predict\_ligand**(*ligand*)

Local method to score one ligand and update it's scores.

#### Parameters ligand: oddt.toolkit.Molecule object

Ligand to be scored

Returns ligand: oddt.toolkit.Molecule object

Scored ligand with updated scores

#### <span id="page-22-6"></span><span id="page-22-0"></span>**predict\_ligands**(*ligands*)

Method to score ligands lazily

#### Parameters ligands: iterable of oddt.toolkit.Molecule objects

Ligands to be scored

Returns ligand: iterator of oddt.toolkit.Molecule objects

Scored ligands with updated scores

<span id="page-22-1"></span>**save**(*filename*)

Saves scoring function to a pickle file.

#### Parameters filename: string

Pickle filename

<span id="page-22-2"></span>**score**(*ligands*, *target*, *\*args*, *\*\*kwargs*) Methods estimates the quality of prediction as squared correlation coefficient  $(R^2)$ 

#### Parameters ligands: array-like of ligands

Ground truth (correct) target values.

target: array-like of shape = [n\_samples] or [n\_samples, n\_outputs] Estimated target values.

Returns r2: float

Squared correlation coefficient  $(R^2)$  for prediction

#### <span id="page-22-3"></span>**set\_protein**(*protein*)

Proxy method to update protein in all relevant places.

#### Parameters protein: oddt.toolkit.Molecule object

New default protein

<span id="page-22-4"></span>**train**(*home\_dir=None*, *sf\_pickle=''*)

#### <span id="page-22-5"></span>Module contents

class oddt.scoring.functions.**rfscore**(*protein=None*, *n\_jobs=-1*, *version=1*, *spr=0*, *\*\*kwargs*) Bases: [oddt.scoring.scorer](#page-28-0)

#### **Methods**

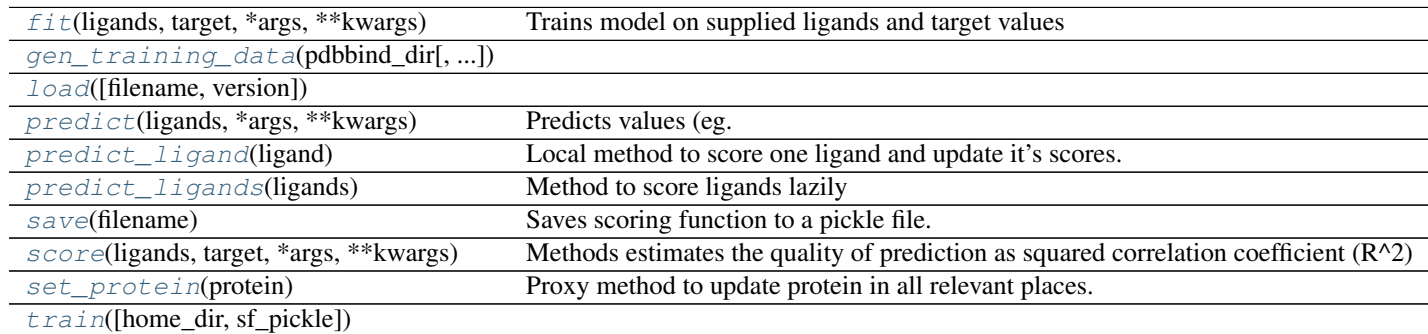

<span id="page-23-8"></span><span id="page-23-0"></span>**fit**(*ligands*, *target*, *\*args*, *\*\*kwargs*)

Trains model on supplied ligands and target values

#### Parameters ligands: array-like of ligands

Ground truth (correct) target values.

target: array-like of shape = [n\_samples] or [n\_samples, n\_outputs] Estimated target values.

<span id="page-23-1"></span>**gen\_training\_data**(*pdbbind\_dir*, *pdbbind\_version='2007'*, *home\_dir=None*, *sf\_pickle=''*)

<span id="page-23-2"></span>classmethod **load**(*filename=''*, *version=1*)

<span id="page-23-3"></span>**predict**(*ligands*, *\*args*, *\*\*kwargs*) Predicts values (eg. affinity) for supplied ligands

### Parameters ligands: array-like of ligands

Ground truth (correct) target values.

target: array-like of shape = [n\_samples] or [n\_samples, n\_outputs] Estimated target values.

**Returns** predicted: np.array or array of np.arrays of shape  $=$  [n\_ligands]

Predicted scores for ligands

#### <span id="page-23-4"></span>**predict\_ligand**(*ligand*)

Local method to score one ligand and update it's scores.

#### Parameters ligand: oddt.toolkit.Molecule object

Ligand to be scored

Returns ligand: oddt.toolkit.Molecule object

Scored ligand with updated scores

#### <span id="page-23-5"></span>**predict\_ligands**(*ligands*)

Method to score ligands lazily

#### Parameters ligands: iterable of oddt.toolkit.Molecule objects

Ligands to be scored

Returns ligand: iterator of oddt.toolkit.Molecule objects

Scored ligands with updated scores

#### <span id="page-23-6"></span>**save**(*filename*)

Saves scoring function to a pickle file.

#### Parameters filename: string

Pickle filename

<span id="page-23-7"></span>**score**(*ligands*, *target*, *\*args*, *\*\*kwargs*) Methods estimates the quality of prediction as squared correlation coefficient  $(R^2)$ 

#### Parameters ligands: array-like of ligands

Ground truth (correct) target values.

target: array-like of shape  $=$  [n\_samples] or [n\_samples, n\_outputs] Estimated target values.

<span id="page-24-6"></span>Returns r2: float

Squared correlation coefficient  $(R^2)$  for prediction

<span id="page-24-0"></span>**set\_protein**(*protein*) Proxy method to update protein in all relevant places.

Parameters protein: oddt.toolkit.Molecule object

New default protein

<span id="page-24-1"></span>**train**(*home\_dir=None*, *sf\_pickle=''*)

class oddt.scoring.functions.**nnscore**(*protein=None*, *n\_jobs=-1*, *\*\*kwargs*) Bases: [oddt.scoring.scorer](#page-28-0)

#### **Methods**

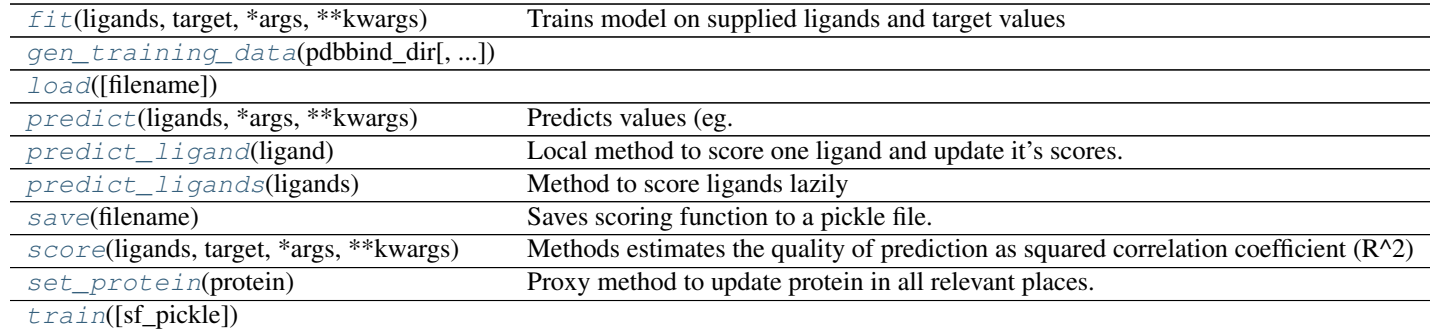

#### <span id="page-24-2"></span>**fit**(*ligands*, *target*, *\*args*, *\*\*kwargs*)

Trains model on supplied ligands and target values

#### Parameters ligands: array-like of ligands

Ground truth (correct) target values.

target: array-like of shape = [n\_samples] or [n\_samples, n\_outputs] Estimated target values.

<span id="page-24-3"></span>**gen\_training\_data**(*pdbbind\_dir*, *pdbbind\_version='2007'*, *sf\_pickle=''*)

<span id="page-24-4"></span>classmethod **load**(*filename=''*)

<span id="page-24-5"></span>**predict**(*ligands*, *\*args*, *\*\*kwargs*) Predicts values (eg. affinity) for supplied ligands

#### Parameters ligands: array-like of ligands

Ground truth (correct) target values.

target: array-like of shape  $=$  [n\_samples] or [n\_samples, n\_outputs] Estimated target values.

**Returns** predicted: np.array or array of np.arrays of shape  $=$  [n\_ligands]

Predicted scores for ligands

#### <span id="page-25-7"></span><span id="page-25-0"></span>**predict\_ligand**(*ligand*)

Local method to score one ligand and update it's scores.

#### Parameters ligand: oddt.toolkit.Molecule object

Ligand to be scored

Returns ligand: oddt.toolkit.Molecule object

Scored ligand with updated scores

#### <span id="page-25-1"></span>**predict\_ligands**(*ligands*) Method to score ligands lazily

#### Parameters ligands: iterable of oddt.toolkit.Molecule objects

Ligands to be scored

Returns ligand: iterator of oddt.toolkit.Molecule objects

Scored ligands with updated scores

#### <span id="page-25-2"></span>**save**(*filename*)

Saves scoring function to a pickle file.

#### Parameters filename: string

Pickle filename

<span id="page-25-3"></span>**score**(*ligands*, *target*, *\*args*, *\*\*kwargs*)

Methods estimates the quality of prediction as squared correlation coefficient  $(R^2)$ 

#### Parameters ligands: array-like of ligands

Ground truth (correct) target values.

#### target: array-like of shape  $=$  [n\_samples] or [n\_samples, n\_outputs] Estimated target values.

#### Returns r<sub>2</sub>: float

Squared correlation coefficient  $(R^2)$  for prediction

#### <span id="page-25-4"></span>**set\_protein**(*protein*)

Proxy method to update protein in all relevant places.

#### Parameters protein: oddt.toolkit.Molecule object

New default protein

<span id="page-25-5"></span>**train**(*sf\_pickle=''*)

#### oddt.scoring.models package

### **Submodules**

#### <span id="page-25-6"></span>oddt.scoring.models.classifiers module

```
oddt.scoring.models.classifiers.randomforest
    alias of RandomForestClassifier
oddt.scoring.models.classifiers.svm
    alias of SVC
```
#### <span id="page-26-7"></span><span id="page-26-5"></span>oddt.scoring.models.neuralnetwork module

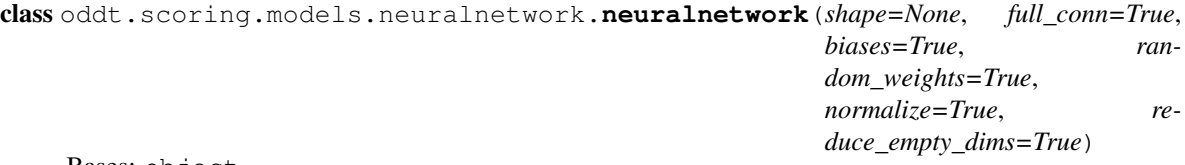

Bases: object

shape: shape of a NN given as a tuple

#### **Methods**

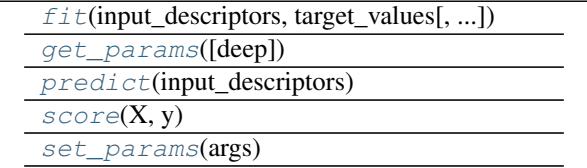

<span id="page-26-0"></span>**fit**(*input\_descriptors*, *target\_values*, *train\_alg='tnc'*, *\*\*kwargs*)

<span id="page-26-1"></span>**get\_params**(*deep=True*)

<span id="page-26-2"></span>**predict**(*input\_descriptors*)

<span id="page-26-3"></span> $score(X, y)$ 

<span id="page-26-4"></span>**set\_params**(*args*)

#### <span id="page-26-6"></span>oddt.scoring.models.regressors module Collection of regressors models

```
oddt.scoring.models.regressors.randomforest
    alias of RandomForestRegressor
oddt.scoring.models.regressors.svm
    alias of SVR
oddt.scoring.models.regressors.pls
    alias of PLSRegression
class oddt.scoring.models.regressors.neuralnetwork(shape=None, full_conn=True, bi-
                                                    ases=True, random_weights=True,
                                                    normalize=True, re-
```
Bases: object

shape: shape of a NN given as a tuple

### **Methods**

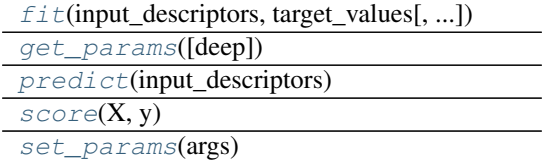

*duce\_empty\_dims=True*)

<span id="page-27-9"></span><span id="page-27-0"></span>**fit**(*input\_descriptors*, *target\_values*, *train\_alg='tnc'*, *\*\*kwargs*)

<span id="page-27-1"></span>**get\_params**(*deep=True*)

<span id="page-27-2"></span>**predict**(*input\_descriptors*)

<span id="page-27-3"></span> $score(X, y)$ 

<span id="page-27-4"></span>**set\_params**(*args*)

oddt.scoring.models.regressors.**mlr** alias of LinearRegression

### <span id="page-27-8"></span>Module contents

#### <span id="page-27-7"></span>**Module contents**

oddt.scoring.**cross\_validate**(*model*, *cv\_set*, *cv\_target*, *n=10*, *shuffle=True*, *n\_jobs=1*) Perform cross validation of model using provided data

#### Parameters model: object

Model to be tested

cv\_set: array-like of shape =  $[n_$  samples, n\_features. Estimated target values.

- cv\_target: array-like of shape = [n\_samples] or [n\_samples, n\_outputs] Estimated target values.
- n: integer (default = 10) How many folds to be created from dataset
- shuffle: bool (default  $= True$ ) Should data be shuffled before folding.
- $n_{jobs: integer}$  (default = 1) How many CPUs to use during cross validation

**Returns** r2: array of shape  $=$  [n]

R^2 score for each of generated folds

### class oddt.scoring.**ensemble\_descriptor**(*descriptor\_generators*)

Bases: object

Proxy class to build an ensemble of destriptors with an API as one

#### Parameters models: array

An array of models

### **Methods**

 $build(mols, *args, **kwargs)$  $build(mols, *args, **kwargs)$ [set\\_protein](#page-27-6)(protein)

<span id="page-27-5"></span>**build**(*mols*, *\*args*, *\*\*kwargs*)

```
set_protein(protein)
```

```
class oddt.scoring.ensemble_model(models)
    Bases: object
```
<span id="page-28-6"></span>Proxy class to build an ensemble of models with an API as one

#### Parameters models: array

An array of models

#### **Methods**

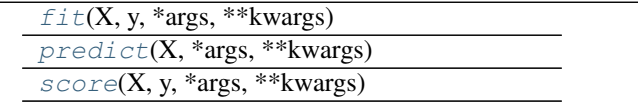

<span id="page-28-1"></span>**fit**(*X*, *y*, *\*args*, *\*\*kwargs*)

<span id="page-28-3"></span><span id="page-28-2"></span>**predict**(*X*, *\*args*, *\*\*kwargs*)

**score**(*X*, *y*, *\*args*, *\*\*kwargs*)

### <span id="page-28-0"></span>class oddt.scoring.**scorer**(*model\_instance*, *descriptor\_generator\_instance*, *score\_title='score'*) Bases: object

Scorer class is parent class for scoring functions.

#### Parameters model\_instance: model

Medel compatible with sklearn API (fit, predict and score methods)

#### descriptor\_generator\_instance: array of descriptors Descriptor generator object

score\_title: string Title of score to be used.

#### **Methods**

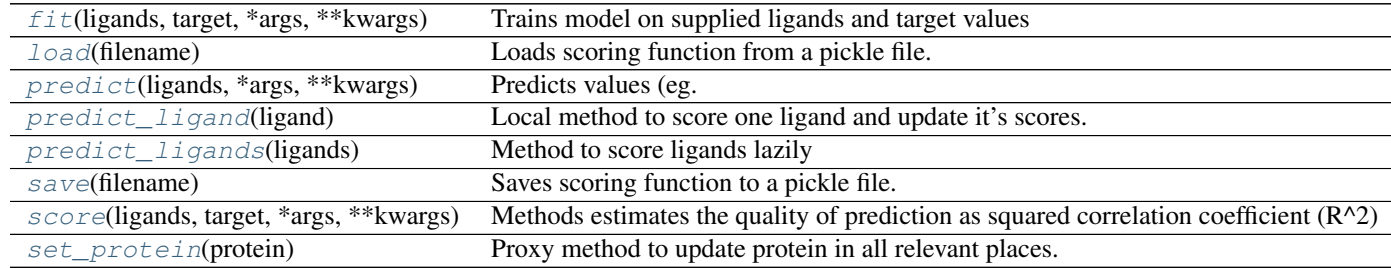

<span id="page-28-4"></span>**fit**(*ligands*, *target*, *\*args*, *\*\*kwargs*)

Trains model on supplied ligands and target values

#### Parameters ligands: array-like of ligands

Ground truth (correct) target values.

### target: array-like of shape =  $[n_s$  samples] or  $[n_s]$  samples, n<sub>\_outputs</sub>] Estimated target values.

#### <span id="page-28-5"></span>classmethod **load**(*filename*)

Loads scoring function from a pickle file.

#### <span id="page-29-6"></span>Parameters filename: string

Pickle filename

Returns sf: scorer-like object

Scoring function object loaded from a pickle

<span id="page-29-0"></span>**predict**(*ligands*, *\*args*, *\*\*kwargs*) Predicts values (eg. affinity) for supplied ligands

#### Parameters ligands: array-like of ligands

Ground truth (correct) target values.

target: array-like of shape = [n\_samples] or [n\_samples, n\_outputs] Estimated target values.

**Returns** predicted: np.array or array of np.arrays of shape  $=$  [n\_ligands]

Predicted scores for ligands

#### <span id="page-29-1"></span>**predict\_ligand**(*ligand*)

Local method to score one ligand and update it's scores.

#### Parameters ligand: oddt.toolkit.Molecule object

Ligand to be scored

Returns ligand: oddt.toolkit.Molecule object

Scored ligand with updated scores

#### <span id="page-29-2"></span>**predict\_ligands**(*ligands*)

Method to score ligands lazily

#### Parameters ligands: iterable of oddt.toolkit.Molecule objects

Ligands to be scored

Returns ligand: iterator of oddt.toolkit.Molecule objects

Scored ligands with updated scores

#### <span id="page-29-3"></span>**save**(*filename*)

Saves scoring function to a pickle file.

#### Parameters filename: string

Pickle filename

<span id="page-29-4"></span>**score**(*ligands*, *target*, *\*args*, *\*\*kwargs*) Methods estimates the quality of prediction as squared correlation coefficient  $(R^2)$ 

#### Parameters ligands: array-like of ligands

Ground truth (correct) target values.

target: array-like of shape = [n\_samples] or [n\_samples, n\_outputs] Estimated target values.

#### <span id="page-29-5"></span>Returns r2: float

Squared correlation coefficient  $(R^2)$  for prediction

<span id="page-30-10"></span>**set\_protein**(*protein*) Proxy method to update protein in all relevant places.

## Parameters protein: oddt.toolkit.Molecule object

New default protein

#### **oddt.toolkits package**

### **Submodules**

### <span id="page-30-9"></span>**oddt.toolkits.ob module**

class oddt.toolkits.ob.**Atom**(*OBAtom*) Bases: pybel.Atom

### **Attributes**

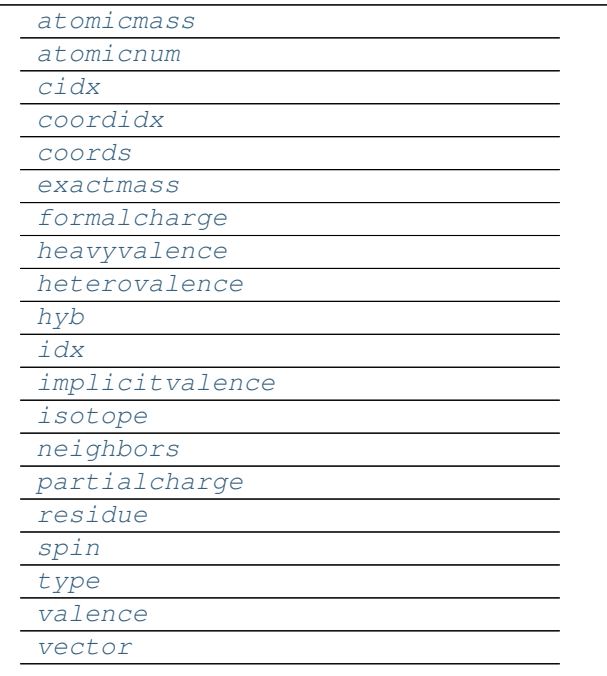

<span id="page-30-1"></span><span id="page-30-0"></span>**atomicmass**

**atomicnum**

<span id="page-30-3"></span><span id="page-30-2"></span>**cidx**

<span id="page-30-4"></span>**coordidx**

<span id="page-30-5"></span>**coords**

<span id="page-30-6"></span>**exactmass**

**formalcharge**

<span id="page-30-8"></span><span id="page-30-7"></span>**heavyvalence**

<span id="page-31-16"></span><span id="page-31-0"></span>**heterovalence**

<span id="page-31-1"></span>**hyb**

<span id="page-31-2"></span>**idx**

<span id="page-31-3"></span>**implicitvalence**

**isotope**

<span id="page-31-5"></span><span id="page-31-4"></span>**neighbors**

<span id="page-31-6"></span>**partialcharge**

<span id="page-31-7"></span>**residue**

**spin**

<span id="page-31-9"></span><span id="page-31-8"></span>**type**

<span id="page-31-10"></span>**valence**

**vector**

class oddt.toolkits.ob.**AtomStack**(*OBMol*) Bases: object

```
class oddt.toolkits.ob.Bond(OBBond)
    Bases: object
```
#### **Attributes**

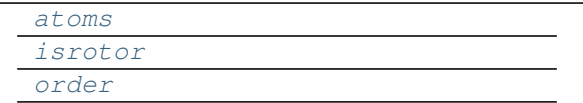

#### <span id="page-31-12"></span><span id="page-31-11"></span>**atoms**

**isrotor**

<span id="page-31-13"></span>**order**

class oddt.toolkits.ob.**BondStack**(*OBMol*) Bases: object

class oddt.toolkits.ob.**Fingerprint**(*fingerprint*) Bases: pybel.Fingerprint

### **Attributes**

```
bits
raw
```
<span id="page-31-15"></span><span id="page-31-14"></span>**bits**

**raw**

class oddt.toolkits.ob.**Molecule**(*OBMol=None*, *source=None*, *protein=False*) Bases: pybel.Molecule

# <span id="page-32-6"></span>**Attributes**

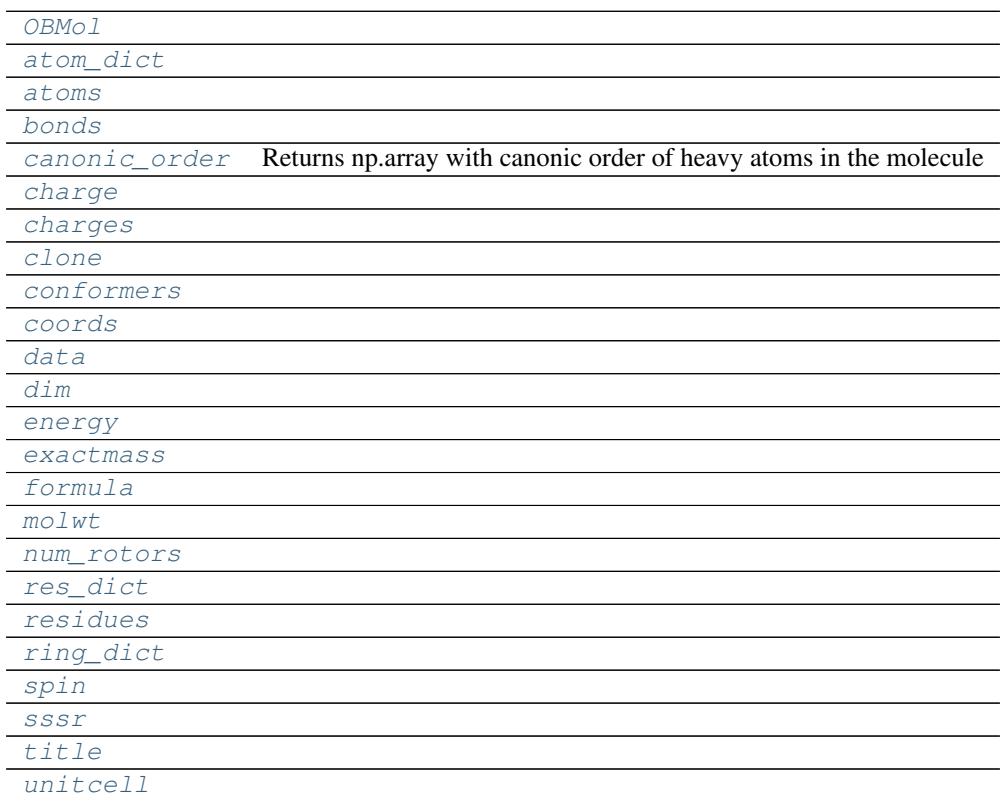

### **Methods**

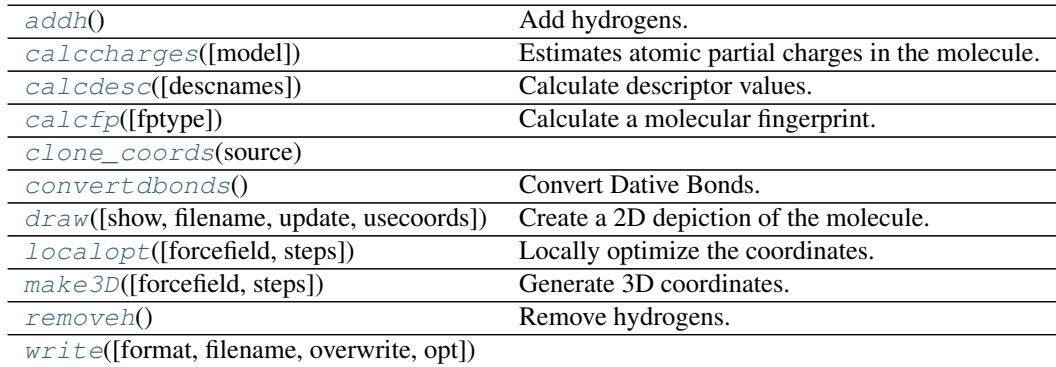

### <span id="page-32-4"></span><span id="page-32-0"></span>**OBMol**

**addh**()

Add hydrogens.

<span id="page-32-2"></span><span id="page-32-1"></span>**atom\_dict**

<span id="page-32-3"></span>**atoms**

<span id="page-32-5"></span>**bonds**

#### <span id="page-33-17"></span>**calccharges**(*model='mmff94'*)

Estimates atomic partial charges in the molecule.

#### Optional parameters:

model – default is "mmff94". See the charges variable for a list of available charge models (in shell, *obabel -L charges*)

This method populates the *partialcharge* attribute of each atom in the molecule in place.

```
calcdesc(descnames=[])
```
Calculate descriptor values.

Optional parameter: descnames – a list of names of descriptors

If descnames is not specified, all available descriptors are calculated. See the descs variable for a list of available descriptors.

#### <span id="page-33-12"></span>**calcfp**(*fptype='FP2'*)

Calculate a molecular fingerprint.

#### Optional parameters:

fptype – the fingerprint type (default is "FP2"). See the fps variable for a list of of available fingerprint types.

#### <span id="page-33-0"></span>**canonic\_order**

Returns np.array with canonic order of heavy atoms in the molecule

#### <span id="page-33-2"></span><span id="page-33-1"></span>**charge**

<span id="page-33-3"></span>**charges**

<span id="page-33-13"></span>**clone**

<span id="page-33-4"></span>**clone\_coords**(*source*)

#### <span id="page-33-14"></span>**conformers**

**convertdbonds**() Convert Dative Bonds.

#### <span id="page-33-6"></span><span id="page-33-5"></span>**coords**

<span id="page-33-7"></span>**data**

#### <span id="page-33-15"></span>**dim**

**draw**(*show=True*, *filename=None*, *update=False*, *usecoords=False*) Create a 2D depiction of the molecule.

Optional parameters: show – display on screen (default is True) filename – write to file (default is None) update – update the coordinates of the atoms to those

determined by the structure diagram generator (default is False)

usecoords – don't calculate 2D coordinates, just use the current coordinates (default is False)

Tkinter and Python Imaging Library are required for image display.

#### <span id="page-33-9"></span><span id="page-33-8"></span>**energy**

#### <span id="page-33-10"></span>**exactmass**

<span id="page-33-16"></span>**formula**

<span id="page-34-12"></span>**localopt**(*forcefield='mmff94'*, *steps=500*) Locally optimize the coordinates.

#### Optional parameters:

forcefield – default is "mmff94". See the forcefields variable for a list of available forcefields.

steps – default is 500

If the molecule does not have any coordinates, make3D() is called before the optimization. Note that the molecule needs to have explicit hydrogens. If not, call addh().

<span id="page-34-9"></span>**make3D**(*forcefield='mmff94'*, *steps=50*)

Generate 3D coordinates.

#### Optional parameters:

forcefield – default is "mmff94". See the forcefields variable for a list of available forcefields.

steps – default is 50

Once coordinates are generated, hydrogens are added and a quick local optimization is carried out with 50 steps and the MMFF94 forcefield. Call localopt() if you want to improve the coordinates further.

#### <span id="page-34-1"></span><span id="page-34-0"></span>**molwt**

<span id="page-34-10"></span>**num\_rotors**

**removeh**()

Remove hydrogens.

<span id="page-34-3"></span><span id="page-34-2"></span>**res\_dict**

<span id="page-34-4"></span>**residues**

<span id="page-34-5"></span>**ring\_dict**

<span id="page-34-6"></span>**spin**

<span id="page-34-7"></span>**sssr**

<span id="page-34-8"></span>**title**

<span id="page-34-11"></span>**unitcell**

**write**(*format='smi'*, *filename=None*, *overwrite=False*, *opt=None*)

class oddt.toolkits.ob.**Residue**(*OBResidue*)

Bases: object

Represent a Pybel residue.

Required parameter: OBResidue – an Open Babel OBResidue

Attributes: atoms, idx, name.

(refer to the Open Babel library documentation for more info).

The original Open Babel atom can be accessed using the attribute: OBResidue

#### **Attributes**

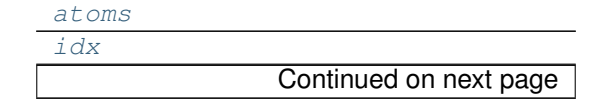

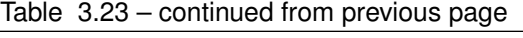

[name](#page-35-2)

<span id="page-35-10"></span><span id="page-35-1"></span><span id="page-35-0"></span>**atoms**

### <span id="page-35-2"></span>**idx**

#### **name**

oddt.toolkits.ob.**pickle\_mol**(*self*) oddt.toolkits.ob.**readfile**(*format*, *filename*, *opt=None*, *lazy=False*) oddt.toolkits.ob.**unpickle\_mol**(*source*)

#### <span id="page-35-9"></span>**oddt.toolkits.rdk module**

rdkit - A Cinfony module for accessing the RDKit from CPython

Global variables: Chem and AllChem - the underlying RDKit Python bindings informats - a dictionary of supported input formats outformats - a dictionary of supported output formats descs - a list of supported descriptors fps a list of supported fingerprint types forcefields - a list of supported forcefields

class oddt.toolkits.rdk.**Atom**(*Atom*)

Bases: object

Represent an rdkit Atom.

Required parameters: Atom – an RDKit Atom

Attributes: atomicnum, coords, formalcharge

The original RDKit Atom can be accessed using the attribute: Atom

#### **Attributes**

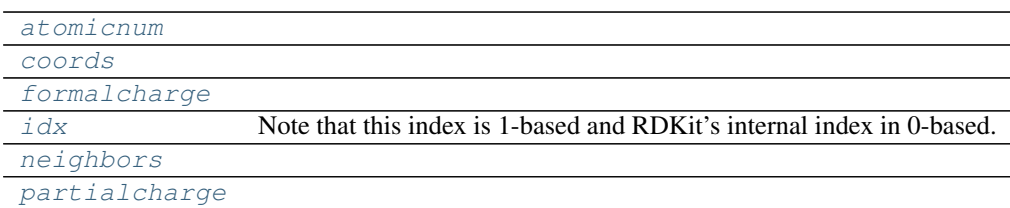

#### <span id="page-35-4"></span><span id="page-35-3"></span>**atomicnum**

#### <span id="page-35-5"></span>**coords**

#### <span id="page-35-6"></span>**formalcharge**

**idx**

Note that this index is 1-based and RDKit's internal index in 0-based. Changed to be compatible with OpenBabel

#### <span id="page-35-8"></span><span id="page-35-7"></span>**neighbors**

#### **partialcharge**

```
class oddt.toolkits.rdk.AtomStack(Mol)
    Bases: object
```
<span id="page-36-1"></span>class oddt.toolkits.rdk.**Fingerprint**(*fingerprint*) Bases: object

A Molecular Fingerprint.

Required parameters: fingerprint – a vector calculated by one of the fingerprint methods

**Attributes:** fp – the underlying fingerprint object bits – a list of bits set in the Fingerprint

Methods: The "|" operator can be used to calculate the Tanimoto coeff. For example, given two Fingerprints 'a', and 'b', the Tanimoto coefficient is given by:

 $tanimoto = a | b$ 

#### **Attributes**

[raw](#page-36-0)

<span id="page-36-0"></span>**raw**

```
class oddt.toolkits.rdk.Molecule(Mol=None, source=None, protein=False)
    Bases: object
```
Represent an rdkit Molecule.

Required parameter: Mol – an RDKit Mol or any type of cinfony Molecule

Attributes: atoms, data, formula, molwt, title

Methods: addh(), calcfp(), calcdesc(), draw(), localopt(), make3D(), removeh(), write()

The underlying RDKit Mol can be accessed using the attribute: Mol

#### **Attributes**

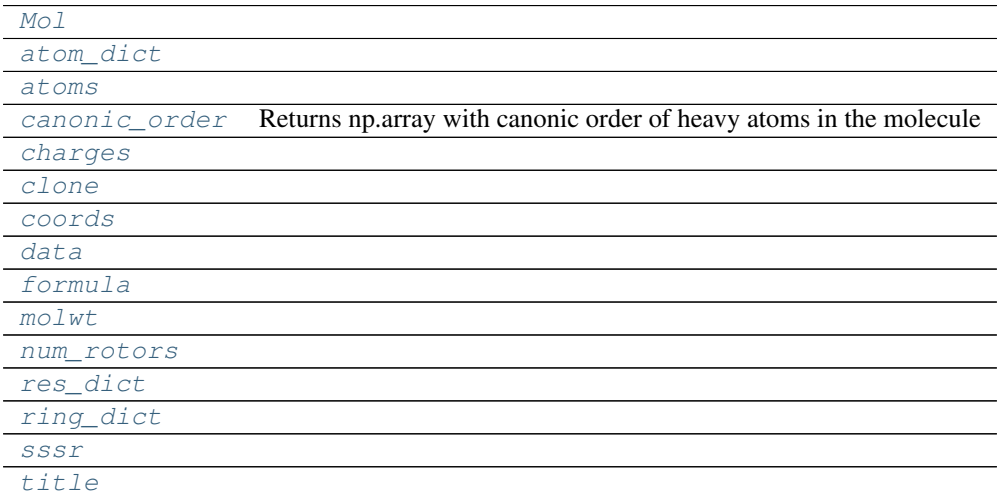

#### **Methods**

<span id="page-37-13"></span>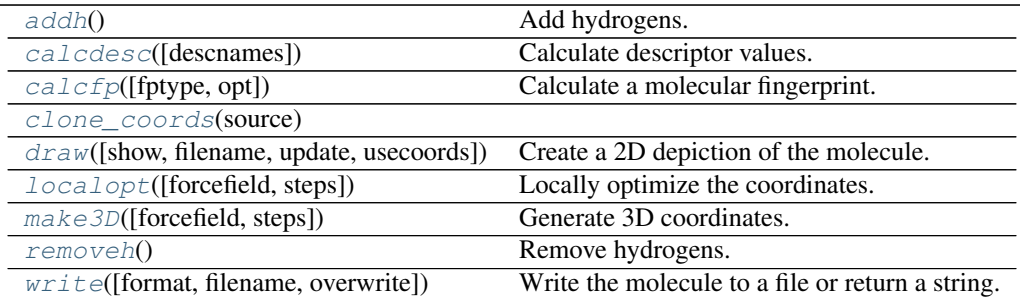

#### <span id="page-37-8"></span><span id="page-37-0"></span>**Mol**

### **addh**()

Add hydrogens.

#### <span id="page-37-2"></span><span id="page-37-1"></span>**atom\_dict**

#### <span id="page-37-9"></span>**atoms**

**calcdesc**(*descnames=[]*)

Calculate descriptor values.

Optional parameter: descnames – a list of names of descriptors

If descnames is not specified, all available descriptors are calculated. See the descs variable for a list of available descriptors.

#### <span id="page-37-10"></span>**calcfp**(*fptype='rdkit'*, *opt=None*)

Calculate a molecular fingerprint.

#### Optional parameters:

- fptype the fingerprint type (default is "rdkit"). See the fps variable for a list of of available fingerprint types.
- opt a dictionary of options for fingerprints. Currently only used for radius and bitInfo in Morgan fingerprints.

#### <span id="page-37-3"></span>**canonic\_order**

Returns np.array with canonic order of heavy atoms in the molecule

#### <span id="page-37-5"></span><span id="page-37-4"></span>**charges**

#### <span id="page-37-11"></span>**clone**

<span id="page-37-6"></span>**clone\_coords**(*source*)

#### <span id="page-37-7"></span>**coords**

#### <span id="page-37-12"></span>**data**

**draw**(*show=True*, *filename=None*, *update=False*, *usecoords=False*) Create a 2D depiction of the molecule.

Optional parameters: show – display on screen (default is True) filename – write to file (default is None) update – update the coordinates of the atoms to those

determined by the structure diagram generator (default is False)

usecoords – don't calculate 2D coordinates, just use the current coordinates (default is False)

<span id="page-38-11"></span>Aggdraw or Cairo is used for 2D depiction. Tkinter and Python Imaging Library are required for image display.

#### <span id="page-38-7"></span><span id="page-38-0"></span>**formula**

```
localopt(forcefield='uff ', steps=500)
```
Locally optimize the coordinates.

#### Optional parameters:

forcefield – default is "uff". See the forcefields variable for a list of available forcefields.

steps – default is 500

If the molecule does not have any coordinates, make3D() is called before the optimization.

```
make3D(forcefield='uff ', steps=50)
     Generate 3D coordinates.
```
#### Optional parameters:

forcefield – default is "uff". See the forcefields variable for a list of available forcefields.

steps – default is 50

Once coordinates are generated, a quick local optimization is carried out with 50 steps and the UFF forcefield. Call localopt() if you want to improve the coordinates further.

#### <span id="page-38-2"></span><span id="page-38-1"></span>**molwt**

```
num_rotors
```

```
removeh()
```
Remove hydrogens.

<span id="page-38-4"></span><span id="page-38-3"></span>**res\_dict**

<span id="page-38-5"></span>**ring\_dict**

<span id="page-38-6"></span>**sssr**

```
title
```
**write**(*format='smi'*, *filename=None*, *overwrite=False*, *\*\*kwargs*) Write the molecule to a file or return a string.

#### Optional parameters:

format – see the informats variable for a list of available output formats (default is "smi")

filename – default is None overwite – if the output file already exists, should it

be overwritten? (default is False)

If a filename is specified, the result is written to a file. Otherwise, a string is returned containing the result.

To write multiple molecules to the same file you should use the Outputfile class.

#### class oddt.toolkits.rdk.**MoleculeData**(*Mol*)

Bases: object

Store molecule data in a dictionary-type object

#### Required parameters: Mol – an RDKit Mol

Methods and accessor methods are like those of a dictionary except that the data is retrieved on-the-fly from the underlying Mol.

<span id="page-39-9"></span>Example: >>> mol = readfile("sdf", 'head.sdf').next() >>> data = mol.data >>> print data {'Comment': 'CO-RINA 2.61 0041 25.10.2001', 'NSC': '1'} >>> print len(data), data.keys(), data.has\_key("NSC") 2 ['Comment', 'NSC'] True >>> print data['Comment'] CORINA 2.61 0041 25.10.2001 >>> data['Comment'] = 'This is a new comment' >>> for k,v in data.iteritems(): ... print k, "–>", v Comment –> This is a new comment NSC –> 1 >>> del data['NSC'] >>> print len(data), data.keys(), data.has\_key("NSC") 1 ['Comment'] False

#### **Methods**

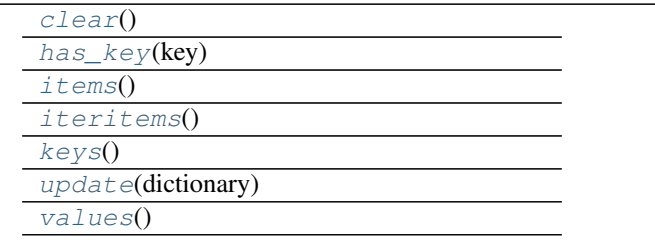

```
clear()
```

```
has_key(key)
```
<span id="page-39-3"></span><span id="page-39-2"></span>**items**()

<span id="page-39-4"></span>**iteritems**()

<span id="page-39-5"></span>**keys**()

<span id="page-39-6"></span>**update**(*dictionary*)

#### **values**()

```
class oddt.toolkits.rdk.Outputfile(format, filename, overwrite=False)
     Bases: object
```
Represent a file to which *output* is to be sent.

#### Required parameters:

#### format - see the outformats variable for a list of available output formats

filename

#### Optional parameters:

overwite – if the output file already exists, should it be overwritten? (default is False)

Methods: write(molecule) close()

### **Methods**

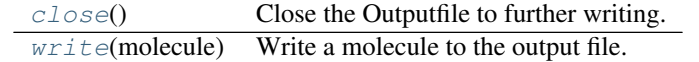

#### <span id="page-39-7"></span>**close**()

Close the Outputfile to further writing.

#### <span id="page-39-8"></span>**write**(*molecule*)

Write a molecule to the output file.

#### Required parameters: molecule

<span id="page-40-1"></span>class oddt.toolkits.rdk.**Smarts**(*smartspattern*)

Bases: object

Initialise with a SMARTS pattern.

#### **Methods**

[findall](#page-40-0)(molecule) Find all matches of the SMARTS pattern to a particular molecule.

#### <span id="page-40-0"></span>**findall**(*molecule*)

Find all matches of the SMARTS pattern to a particular molecule.

#### Required parameters: molecule

- oddt.toolkits.rdk.**base\_feature\_factory** = <rdkit.Chem.rdMolChemicalFeatures.MolChemicalFeatureFactory object> Global feature factory based on BaseFeatures.fdef
- oddt .toolkits.rdk.**descs=['fr\_C\_O\_noCOO','PEOE\_VSA3','Chi4v','fr\_Ar\_COO','fr\_SH','Chi4n','SMR\_VSA10**' A list of supported descriptors

```
oddt.toolkits.rdk.forcefields = ['uff']
     A list of supported forcefields
```
- oddt.toolkits.rdk.**fps** = ['rdkit', 'layered', 'maccs', 'atompairs', 'torsions', 'morgan'] A list of supported fingerprint types
- oddt.toolkits.rdk.informats = {'inchi': 'InChI', 'mol2': 'Tripos MOL2 file', 'sdf': 'MDL SDF file', 'smi': 'SMILES', A dictionary of supported input formats
- oddt.toolkits.rdk.outformats = {'inchikey': 'InChIKey', 'sdf': 'MDL SDF file', 'can': 'Canonical SMILES', 'smi': ' A dictionary of supported output formats

oddt.toolkits.rdk.**readfile**(*format*, *filename*, *\*args*, *\*\*kwargs*) Iterate over the molecules in a file.

#### Required parameters:

#### format - see the informats variable for a list of available input formats

filename

You can access the first molecule in a file using the next() method of the iterator:

mol = readfile("smi", "myfile.smi").next()

You can make a list of the molecules in a file using: mols = list(readfile("smi", "myfile.smi"))

You can iterate over the molecules in a file as shown in the following code snippet:  $\gg$  atomtotal = 0  $\gg$  for mol in readfile("sdf", "head.sdf"): ... atomtotal  $+=$  len(mol.atoms) ... >>> print atomtotal 43

oddt.toolkits.rdk.**readstring**(*format*, *string*, *\*\*kwargs*)

Read in a molecule from a string.

#### Required parameters:

format - see the informats variable for a list of available input formats

string

Example:  $>>$  input = "C1=CC=CS1"  $>>$  mymol = readstring("smi", input)  $>>$  len(mymol.atoms) 5

<span id="page-41-5"></span><span id="page-41-4"></span>**Module contents**

# **3.1.2 Submodules**

# <span id="page-41-2"></span>**3.1.3 oddt.datasets module**

Datasets wrapped in conviniet models

```
class oddt.datasets.pdbbind(home, version=None, default_set=None, data_file=None, opt={})
     Bases: object
```
#### **Attributes**

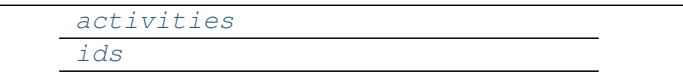

```
activities
```
**ids**

# <span id="page-41-3"></span>**3.1.4 oddt.interactions module**

Module calculates interactions between two molecules (proein-protein, protein-ligand, small-small). Currently following interacions are implemented:

- hydrogen bonds
- halogen bonds
- pi stacking (parallel and perpendicular)
- salt bridges
- hydrophobic contacts
- pi-cation
- metal coordination
- pi-metal

oddt.interactions.**close\_contacts**(*x*, *y*, *cutoff*, *x\_column='coords'*, *y\_column='coords'*) Returns pairs of atoms which are within close contac distance cutoff.

Parameters x, y : atom\_dict-type numpy array

Atom dictionaries generated by oddt.toolkit.Molecule objects.

cutoff [float] Cutoff distance for close contacts

x\_column, ycolumn [string, (default='coords')] Column containing coordinates of atoms (or pseudo-atoms, i.e. ring centroids)

Returns  $x_$ ,  $y_$ : atom\_dict-type numpy array

Aligned pairs of atoms in close contact for further processing.

<span id="page-42-0"></span>oddt.interactions.**hbond\_acceptor\_donor**(*mol1*, *mol2*, *cutoff=3.5*, *base\_angle=120*, *toler-*

```
ance=30)
```
Returns pairs of acceptor-donor atoms, which meet H-bond criteria

Parameters mol1, mol2 : oddt.toolkit.Molecule object

Molecules to compute H-bond acceptor and H-bond donor pairs

cutoff [float, (default=3.5)] Distance cutoff for A-D pairs

- base\_angle [int, (default=120)] Base angle determining allowed direction of hydrogen bond formation, which is devided by the number of neighbors of acceptor atom to establish final directional angle
- tolerance [int, (default=30)] Range (+/- tolerance) from perfect direction (base\_angle/n\_neighbors) in which H-bonds are considered as strict.

**Returns a, d** : atom dict-type numpy array

Aligned arrays of atoms forming H-bond, firstly acceptors, secondly donors.

strict [numpy array, dtype=bool] Boolean array align with atom pairs, informing whether atoms form 'strict' H-bond (pass all angular cutoffs). If false, only distance cutoff is met, therefore the bond is 'crude'.

oddt.interactions.**hbond**(*mol1*, *mol2*, *\*args*, *\*\*kwargs*) Calculates H-bonds between molecules

Parameters mol1, mol2 : oddt.toolkit.Molecule object

Molecules to compute H-bond acceptor and H-bond donor pairs

cutoff [float, (default=3.5)] Distance cutoff for A-D pairs

- base\_angle [int, (default=120)] Base angle determining allowed direction of hydrogen bond formation, which is devided by the number of neighbors of acceptor atom to establish final directional angle
- tolerance [int, (default=30)] Range (+/- tolerance) from perfect direction (base\_angle/n\_neighbors) in which H-bonds are considered as strict.

Returns mol1\_atoms, mol2\_atoms : atom\_dict-type numpy array

Aligned arrays of atoms forming H-bond

strict [numpy array, dtype=bool] Boolean array align with atom pairs, informing whether atoms form 'strict' H-bond (pass all angular cutoffs). If false, only distance cutoff is met, therefore the bond is 'crude'.

oddt.interactions.**halogenbond\_acceptor\_halogen**(*mol1*, *mol2*, *base\_angle\_acceptor=120*, *base\_angle\_halogen=180*, *toler-*

*ance=30*, *cutoff=4*)

Returns pairs of acceptor-halogen atoms, which meet halogen bond criteria

Parameters mol1, mol2 : oddt.toolkit.Molecule object

Molecules to compute halogen bond acceptor and halogen pairs

cutoff [float, (default=4)] Distance cutoff for A-H pairs

- <span id="page-43-0"></span>**base angle acceptor** [int, (default=120)] Base angle determining allowed direction of halogen bond formation, which is devided by the number of neighbors of acceptor atom to establish final directional angle
- base\_angle\_halogen [int (default=180)] Ideal base angle between halogen bond and halogen-neighbor bond
- tolerance [int, (default=30)] Range (+/- tolerance) from perfect direction (base\_angle/n\_neighbors) in which halogen bonds are considered as strict.
- Returns a, h : atom\_dict-type numpy array

Aligned arrays of atoms forming halogen bond, firstly acceptors, secondly halogens

strict [numpy array, dtype=bool] Boolean array align with atom pairs, informing whether atoms form 'strict' halogen bond (pass all angular cutoffs). If false, only distance cutoff is met, therefore the bond is 'crude'.

oddt.interactions.**halogenbond**(*mol1*, *mol2*, *\*\*kwargs*)

Calculates halogen bonds between molecules

Parameters mol1, mol2 : oddt.toolkit.Molecule object

Molecules to compute halogen bond acceptor and halogen pairs

cutoff [float, (default=4)] Distance cutoff for A-H pairs

- base\_angle\_acceptor [int, (default=120)] Base angle determining allowed direction of halogen bond formation, which is devided by the number of neighbors of acceptor atom to establish final directional angle
- base\_angle\_halogen [int (default=180)] Ideal base angle between halogen bond and halogen-neighbor bond
- tolerance [int, (default=30)] Range (+/- tolerance) from perfect direction (base\_angle/n\_neighbors) in which halogen bonds are considered as strict.

Returns mol1 atoms, mol2 atoms : atom dict-type numpy array

Aligned arrays of atoms forming halogen bond

strict [numpy array, dtype=bool] Boolean array align with atom pairs, informing whether atoms form 'strict' halogen bond (pass all angular cutoffs). If false, only distance cutoff is met, therefore the bond is 'crude'.

oddt.interactions.**pi\_stacking**(*mol1*, *mol2*, *cutoff=5*, *tolerance=30*) Returns pairs of rings, which meet pi stacking criteria

Parameters mol1, mol2 : oddt.toolkit.Molecule object

Molecules to compute ring pairs

- cutoff [float, (default=5)] Distance cutoff for Pi-stacking pairs
- tolerance [int, (default=30)] Range (+/- tolerance) from perfect direction (parallel or perpendicular) in which pi-stackings are considered as strict.
- Returns r1, r2 : ring\_dict-type numpy array

<span id="page-44-0"></span>Aligned arrays of rings forming pi-stacking

- strict parallel [numpy array, dtype=bool] Boolean array align with ring pairs, informing whether rings form 'strict' parallel pi-stacking. If false, only distance cutoff is met, therefore the stacking is 'crude'.
- strict perpendicular [numpy array, dtype=bool] Boolean array align with ring pairs, informing whether rings form 'strict' perpendicular pi-stacking (T-shaped, T-face, etc.). If false, only distance cutoff is met, therefore the stacking is 'crude'.

oddt.interactions.**salt\_bridge\_plus\_minus**(*mol1*, *mol2*, *cutoff=4*) Returns pairs of plus-mins atoms, which meet salt bridge criteria

Parameters mol1, mol2 : oddt.toolkit.Molecule object

Molecules to compute plus and minus pairs

cutoff [float, (default=4)] Distance cutoff for A-H pairs

Returns plus, minus : atom\_dict-type numpy array

Aligned arrays of atoms forming salt bridge, firstly plus, secondly minus

oddt.interactions.**salt\_bridges**(*mol1*, *mol2*, *\*args*, *\*\*kwargs*) Calculates salt bridges between molecules

Parameters mol1, mol2 : oddt.toolkit.Molecule object

Molecules to compute plus and minus pairs

cutoff [float, (default=4)] Distance cutoff for plus-minus pairs

Returns mol1\_atoms, mol2\_atoms : atom\_dict-type numpy array

Aligned arrays of atoms forming salt bridges

oddt.interactions.**hydrophobic\_contacts**(*mol1*, *mol2*, *cutoff=4*) Calculates hydrophobic contacts between molecules

Parameters mol1, mol2 : oddt.toolkit.Molecule object

Molecules to compute hydrophobe pairs

cutoff [float, (default=4)] Distance cutoff for hydrophobe pairs

Returns mol1 atoms, mol2 atoms : atom dict-type numpy array

Aligned arrays of atoms forming hydrophobic contacts

oddt.interactions.**pi\_cation**(*mol1*, *mol2*, *cutoff=5*, *tolerance=30*) Returns pairs of ring-cation atoms, which meet pi-cation criteria

Parameters mol1, mol2 : oddt.toolkit.Molecule object

Molecules to compute ring-cation pairs

cutoff [float, (default=5)] Distance cutoff for Pi-cation pairs

tolerance [int, (default=30)] Range (+/- tolerance) from perfect direction (perpendicular) in which pi-cation are considered as strict.

**Returns r1** : ring dict-type numpy array

<span id="page-45-0"></span>Aligned rings forming pi-stacking

plus2 [atom\_dict-type numpy array] Aligned cations forming pi-cation

strict\_parallel [numpy array, dtype=bool] Boolean array align with ring-cation pairs, informing whether they form 'strict' pi-cation. If false, only distance cutoff is met, therefore the interaction is 'crude'.

oddt.interactions.**acceptor\_metal**(*mol1*, *mol2*, *base\_angle=120*, *tolerance=30*, *cutoff=4*) Returns pairs of acceptor-metal atoms, which meet metal coordination criteria Note: This function is directional (mol1 holds acceptors, mol2 holds metals)

Parameters mol1, mol2 : oddt.toolkit.Molecule object

Molecules to compute acceptor and metal pairs

cutoff [float, (default=4)] Distance cutoff for A-M pairs

- base\_angle [int, (default=120)] Base angle determining allowed direction of metal coordination, which is devided by the number of neighbors of acceptor atom to establish final directional angle
- tolerance [int, (default=30)] Range (+/- tolerance) from perfect direction (base\_angle/n\_neighbors) in metal coordination are considered as strict.

Returns **a**, **d** : atom dict-type numpy array

Aligned arrays of atoms forming metal coordination, firstly acceptors, secondly metals.

strict [numpy array, dtype=bool] Boolean array align with atom pairs, informing whether atoms form 'strict' metal coordination (pass all angular cutoffs). If false, only distance cutoff is met, therefore the interaction is 'crude'.

oddt.interactions.**pi\_metal**(*mol1*, *mol2*, *cutoff=5*, *tolerance=30*) Returns pairs of ring-metal atoms, which meet pi-metal criteria

Parameters mol1, mol2 : oddt.toolkit.Molecule object

Molecules to compute ring-metal pairs

cutoff [float, (default=5)] Distance cutoff for Pi-metal pairs

tolerance [int, (default=30)] Range (+/- tolerance) from perfect direction (perpendicular) in which pi-metal are considered as strict.

**Returns r1** : ring dict-type numpy array

Aligned rings forming pi-metal

- m [atom\_dict-type numpy array] Aligned metals forming pi-metal
- strict\_parallel [numpy array, dtype=bool] Boolean array align with ring-metal pairs, informing whether they form 'strict' pi-metal. If false, only distance cutoff is met, therefore the interaction is 'crude'.

# <span id="page-46-1"></span><span id="page-46-0"></span>**3.1.5 oddt.metrics module**

Metrics for estimating performance of drug discovery methods implemented in ODDT

oddt.metrics.**roc**(*y\_true*, *y\_score*, *pos\_label=None*, *sample\_weight=None*, *drop\_intermediate=True*) Compute Receiver operating characteristic (ROC)

Note: this implementation is restricted to the binary classification task.

Read more in the [User Guide.](http://scikit-learn.org/stable/modules/model_evaluation.html#roc-metrics)

**Parameters y\_true** : array, shape  $=$  [n\_samples]

True binary labels in range  $\{0, 1\}$  or  $\{-1, 1\}$ . If labels are not binary, pos\_label should be explicitly given.

 $y\_score$ : array, shape = [n\_samples]

Target scores, can either be probability estimates of the positive class or confidence values.

pos\_label : int

Label considered as positive and others are considered negative.

sample\_weight : array-like of shape = [n\_samples], optional

Sample weights.

drop\_intermediate : boolean, optional (default=True)

Whether to drop some suboptimal thresholds which would not appear on a plotted ROC curve. This is useful in order to create lighter ROC curves.

New in version 0.17: parameter *drop\_intermediate*.

**Returns fpr** : array, shape  $=$   $[>2]$ 

Increasing false positive rates such that element i is the false positive rate of predictions with score  $\geq$  thresholds[i].

tpr : array, shape  $=[>2]$ 

Increasing true positive rates such that element i is the true positive rate of predictions with score  $\geq$  thresholds[i].

#### **thresholds** : array, shape  $=$  [n\_thresholds]

Decreasing thresholds on the decision function used to compute fpr and tpr. *thresholds[0]* represents no instances being predicted and is arbitrarily set to *max(y\_score) + 1*.

#### See also:

**roc\_auc\_score** Compute Area Under the Curve (AUC) from prediction scores

#### **Notes**

Since the thresholds are sorted from low to high values, they are reversed upon returning them to ensure they correspond to both fpr and tpr, which are sorted in reversed order during their calculation.

#### <span id="page-47-0"></span>**References**

*[\[R1\]](#page-60-1)*

#### **Examples**

```
>>> import numpy as np
>>> from sklearn import metrics
>>> y = np.array([1, 1, 2, 2])
>>> scores = np.array([0.1, 0.4, 0.35, 0.8])
>>> fpr, tpr, thresholds = metrics.roc_curve(y, scores, pos_label=2)
>>> fpr
array([ 0. , 0.5, 0.5, 1. ])
>>> tpr
array([ 0.5, 0.5, 1. , 1. ])>>> thresholds
array([ 0.8 , 0.4 , 0.35, 0.1 ])
```
oddt.metrics.**auc**(*x*, *y*, *reorder=False*)

Compute Area Under the Curve (AUC) using the trapezoidal rule

This is a general function, given points on a curve. For computing the area under the ROC-curve, see roc\_auc\_score().

#### **Parameters x** : array, shape  $=$  [n]

x coordinates.

 $y: \text{array}, \text{shape} = [n]$ 

y coordinates.

reorder : boolean, optional (default=False)

If True, assume that the curve is ascending in the case of ties, as for an ROC curve. If the curve is non-ascending, the result will be wrong.

Returns auc : float

See also:

**roc\_auc\_score** Computes the area under the ROC curve

**precision\_recall\_curve** Compute precision-recall pairs for different probability thresholds

#### **Examples**

```
>>> import numpy as np
>>> from sklearn import metrics
>>> y = np.array([1, 1, 2, 2])
>>> pred = np.array([0.1, 0.4, 0.35, 0.8])
>>> fpr, tpr, thresholds = metrics.roc_curve(y, pred, pos_label=2)
>>> metrics.auc(fpr, tpr)
0.75
```
oddt.metrics.**roc\_auc**(*y\_true*, *y\_score*, *pos\_label=None*, *ascending\_score=True*) Computes ROC AUC score

Parameters y\_true : array, shape=[n\_samples]

<span id="page-48-0"></span>True binary labels, in range  $\{0,1\}$  or  $\{-1,1\}$ . If positive label is different than 1, it must be explicitly defined.

y\_score [array, shape=[n\_samples]] Scores for tested series of samples

pos\_label: int Positive label of samples (if other than 1)

ascending score: bool (default=True) Indicates if your score is ascendig. Ascending score icreases with deacreasing activity. In other words it ascends on ranking list (where actives are on top).

```
Returns ef : float
```
Enrichment Factor for given percenage in range 0:1

oddt.metrics.**roc\_log\_auc**(*y\_true*, *y\_score*, *pos\_label=None*, *ascending\_score=True*, *log\_min=0.001*, *log\_max=1.0*)

Computes area under semi-log ROC for random distribution.

Parameters y\_true : array, shape=[n\_samples]

True binary labels, in range  $\{0,1\}$  or  $\{-1,1\}$ . If positive label is different than 1, it must be explicitly defined.

y\_score [array, shape=[n\_samples]] Scores for tested series of samples

pos\_label: int Positive label of samples (if other than 1)

ascending\_score: bool (default=True) Indicates if your score is ascendig. Ascending score icreases with deacreasing activity. In other words it ascends on ranking list (where actives are on top).

log\_min [float (default=0.001)] Minimum logarithm value for estimating AUC

log\_max [float (default=1.)] Maximum logarithm value for estimating AUC.

Returns auc : float

semi-log ROC AUC

oddt.metrics.**enrichment\_factor**(*y\_true*, *y\_score*, *percentage=1*, *pos\_label=None*)

Computes enrichment factor for given percentage, i.e. EF\_1% is enrichment factor for first percent of given samples.

Parameters y true : array, shape=[n\_samples]

True binary labels, in range  $\{0,1\}$  or  $\{-1,1\}$ . If positive label is different than 1, it must be explicitly defined.

y\_score [array, shape=[n\_samples]] Scores for tested series of samples

percentage [int or float] The percentage for which EF is being calculated

pos\_label: int Positive label of samples (if other than 1)

Returns ef : float

Enrichment Factor for given percenage in range 0:1

oddt.metrics.**random\_roc\_log\_auc**(*log\_min=0.001*, *log\_max=1.0*) Computes area under semi-log ROC for random distribution.

Parameters log\_min : float (default=0.001)

Minimum logarithm value for estimating AUC

 $log$  max [float (default=1.)] Maximum logarithm value for estimating AUC.

<span id="page-49-1"></span>Returns auc : float

semi-log ROC AUC for random distribution

oddt.metrics.**rmse**(*y\_true*, *y\_pred*) Compute Root Mean Squared Error (RMSE)

**Parameters y\_true** : array-like of shape =  $[n$ \_samples] or  $[n$ \_samples,  $n$ \_outputs]

Ground truth (correct) target values.

y\_pred [array-like of shape = [n\_samples] or [n\_samples, n\_outputs]] Estimated target values.

Returns rmse : float

A positive floating point value (the best value is 0.0).

# <span id="page-49-0"></span>**3.1.6 oddt.spatial module**

Spatial functions included in ODDT Mainly used by other modules, but can be accessed directly.

oddt.spatial.**angle**(*p1*, *p2*, *p3*)

Returns an angle from a series of 3 points (point #2 is centroid).Angle is returned in degrees.

**Parameters**  $p1,p2,p3$ **:** numpy arrays, shape =  $[n\_points, n\_dimensions]$ 

Triplets of points in n-dimensional space, aligned in rows.

**Returns angles**: numpy array, shape  $=$  [n\_points]

Series of angles in degrees

oddt.spatial.**angle\_2v**(*v1*, *v2*)

Returns an angle between two vecors.Angle is returned in degrees.

**Parameters v1, v2** : numpy arrays, shape  $=$  [n\_vectors, n\_dimensions]

Pairs of vectors in n-dimensional space, aligned in rows.

**Returns angles**: numpy array, shape  $=$   $[n$ <sub>vectors</sub> $]$ 

Series of angles in degrees

oddt.spatial.**dihedral**(*p1*, *p2*, *p3*, *p4*)

Returns an dihedral angle from a series of 4 points. Dihedral is returned in degrees. Function distingishes clockwise and antyclockwise dihedrals.

**Parameters**  $p1,p2,p3,p4$ **:** numpy arrays, shape =  $[n\_points, n\_dimensions]$ 

Quadruplets of points in n-dimensional space, aligned in rows.

**Returns angles**: numpy array, shape  $=$  [n\_points]

Series of angles in degrees

oddt.spatial.**distance**(*XA*, *XB*, *metric='euclidean'*, *p=2*, *V=None*, *VI=None*, *w=None*) Computes distance between each pair of the two collections of inputs.

The following are common calling conventions:

 $1.Y = \text{cdist}(XA, XB, 'euclidean')$ 

Computes the distance between  $m$  points using Euclidean distance (2-norm) as the distance metric between the points. The points are arranged as  $m$  n-dimensional row vectors in the matrix X.

2.Y = cdist(XA, XB, 'minkowski', p)

Computes the distances using the Minkowski distance  $||u - v||_p$  (p-norm) where  $p \ge 1$ .

3.Y = cdist(XA, XB, 'cityblock')

Computes the city block or Manhattan distance between the points.

4.Y = cdist(XA, XB, 'seuclidean', V=None)

Computes the standardized Euclidean distance. The standardized Euclidean distance between two nvectors u and  $\nu$  is

$$
\sqrt{\sum (u_i - v_i)^2 / V[x_i]}.
$$

V is the variance vector; V[i] is the variance computed over all the i'th components of the points. If not passed, it is automatically computed.

 $5.Y = \text{clist}(XA, XB, 'squeulidean')$ 

Computes the squared Euclidean distance  $||u - v||_2^2$  between the vectors.

 $6.Y = \text{clist}(XA, XB, 'cosine')$ 

Computes the cosine distance between vectors u and v,

$$
1-\frac{u\cdot v}{||u||_2||v||_2}
$$

where  $|| * ||_2$  is the 2-norm of its argument  $*$ , and  $u \cdot v$  is the dot product of u and v.

7.Y = cdist(XA, XB, 'correlation')

Computes the correlation distance between vectors u and v. This is

$$
1 - \frac{(u - \bar{u}) \cdot (v - \bar{v})}{|| (u - \bar{u}) ||_2 || (v - \bar{v}) ||_2}
$$

where  $\bar{v}$  is the mean of the elements of vector v, and  $x \cdot y$  is the dot product of x and y.

 $8.Y = \text{clist}(XA, XB, 'hamming')$ 

Computes the normalized Hamming distance, or the proportion of those vector elements between two n-vectors  $u$  and  $v$  which disagree. To save memory, the matrix  $x$  can be of type boolean.

 $9.Y = \text{cdist}(XA, XB, 'jaccard')$ 

Computes the Jaccard distance between the points. Given two vectors,  $u$  and  $v$ , the Jaccard distance is the proportion of those elements  $u[i]$  and  $v[i]$  that disagree where at least one of them is non-zero.

 $10.Y = \text{cdist}(XA, XB, 'chebyshev')$ 

Computes the Chebyshev distance between the points. The Chebyshev distance between two nvectors  $u$  and  $v$  is the maximum norm-1 distance between their respective elements. More precisely, the distance is given by

$$
d(u, v) = \max_{i} |u_i - v_i|.
$$

 $11.Y = \text{cdist}(XA, XB, 'canberra')$ 

Computes the Canberra distance between the points. The Canberra distance between two points u and  $\nu$  is

$$
d(u, v) = \sum_{i} \frac{|u_i - v_i|}{|u_i| + |v_i|}.
$$

 $12.Y = \text{cdist}(XA, XB, 'braycutis')$ 

Computes the Bray-Curtis distance between the points. The Bray-Curtis distance between two points u and  $\nu$  is

$$
d(u, v) = \frac{\sum_{i}(u_i - v_i)}{\sum_{i}(u_i + v_i)}
$$

13.Y = cdist(XA, XB, 'mahalanobis', VI=None)

Computes the Mahalanobis distance between the points. The Mahalanobis distance between two points u and v is  $(u - v)(1/V)(u - v)^T$  where  $(1/V)$  (the VI variable) is the inverse covariance. If VI is not None, VI will be used as the inverse covariance matrix.

 $14.Y = \text{clist}(XA, XB, 'yule')$ 

Computes the Yule distance between the boolean vectors. (see *yule* function documentation)

 $15.Y = \text{clist}(XA, XB, 'matching')$ 

Computes the matching distance between the boolean vectors. (see *matching* function documentation)

 $16.Y = \text{clist}(XA, XB, 'dice')$ 

Computes the Dice distance between the boolean vectors. (see *dice* function documentation)

 $17.Y = \text{cdist}(XA, XB, 'kulsinski')$ 

Computes the Kulsinski distance between the boolean vectors. (see *kulsinski* function documentation)

18.Y = cdist(XA, XB, 'rogerstanimoto')

Computes the Rogers-Tanimoto distance between the boolean vectors. (see *rogerstanimoto* function documentation)

19.Y = cdist(XA, XB, 'russellrao')

Computes the Russell-Rao distance between the boolean vectors. (see *russellrao* function documentation)

```
20.Y = \text{cdist}(XA, XB, 'sokalmichener')
```
Computes the Sokal-Michener distance between the boolean vectors. (see *sokalmichener* function documentation)

 $21.Y = \text{clist}(\text{XA}, \text{XB}, \text{'sokalsneath'})$ 

Computes the Sokal-Sneath distance between the vectors. (see *sokalsneath* function documentation)

 $22.Y = \text{cdist}(XA, XB, 'wminkowski')$ 

Computes the weighted Minkowski distance between the vectors. (see *wminkowski* function documentation)

 $23.Y = \text{cdist}(XA, XB, f)$ 

Computes the distance between all pairs of vectors in X using the user supplied 2-arity function f. For example, Euclidean distance between the vectors could be computed as follows:

dm = cdist(XA, XB, **lambda** u, v: np.sqrt(((u-v)\*\*2).sum()))

Note that you should avoid passing a reference to one of the distance functions defined in this library. For example,:

dm = cdist(XA, XB, sokalsneath)

would calculate the pair-wise distances between the vectors in X using the Python function sokalsneath. This would result in sokalsneath being called  $\binom{n}{2}$  times, which is inefficient. Instead, the optimized C version is more efficient, and we call it using the following syntax:

dm = cdist(XA, XB, 'sokalsneath')

#### Parameters XA : ndarray

An  $m_A$  by n array of  $m_A$  original observations in an n-dimensional space. Inputs are converted to float type.

XB : ndarray

An  $m_B$  by n array of  $m_B$  original observations in an n-dimensional space. Inputs are converted to float type.

metric : str or callable, optional

The distance metric to use. If a string, the distance function can be 'braycurtis', 'canberra', 'chebyshev', 'cityblock', 'correlation', 'cosine', 'dice', 'euclidean', 'hamming', 'jaccard', 'kulsinski', 'mahalanobis', 'matching', 'minkowski', 'rogerstanimoto', 'russellrao', 'seuclidean', 'sokalmichener', 'sokalsneath', 'sqeuclidean', 'wminkowski', 'yule'.

w : ndarray, optional

The weight vector (for weighted Minkowski).

p : scalar, optional

The p-norm to apply (for Minkowski, weighted and unweighted)

V : ndarray, optional

The variance vector (for standardized Euclidean).

VI : ndarray, optional

The inverse of the covariance matrix (for Mahalanobis).

Returns Y : ndarray

A  $m_A$  by  $m_B$  distance matrix is returned. For each i and j, the metric dist(u=XA[i], v=XB[j]) is computed and stored in the  $ij$  th entry.

#### <span id="page-53-1"></span>Raises ValueError

An exception is thrown if *XA* and *XB* do not have the same number of columns.

#### **Examples**

Find the Euclidean distances between four 2-D coordinates:

```
>>> from scipy.spatial import distance
>>> coords = [(35.0456, -85.2672),
... (35.1174, -89.9711),
... (35.9728, -83.9422),
... (36.1667, -86.7833)]
>>> distance.cdist(coords, coords, 'euclidean')
array([[ 0. , 4.7044, 1.6172, 1.8856],
      [ 4.7044, 0. , 6.0893, 3.3561],
      [ 1.6172, 6.0893, 0. , 2.8477],
      [ 1.8856, 3.3561, 2.8477, 0. ]]
```
Find the Manhattan distance from a 3-D point to the corners of the unit cube:

```
>>> a = np.array([[0, 0, 0],
... [0, 0, 1],
... [0, 1, 0],
... [0, 1, 1],
... [1, 0, 0],
... [1, 0, 1],
... [1, 1, 0],
... [1, 1, 1]])
\Rightarrow b = np.array([ [ 0.1, 0.2, 0.4]])
>>> distance.cdist(a, b, 'cityblock')
array([[ 0.7],
     [ 0.9],
     [ 1.3],
     [ 1.5],
     [ 1.5],
     [1.7],[ 2.1],[ 2.3]])
```
### <span id="page-53-0"></span>**3.1.7 oddt.virtualscreening module**

ODDT pipeline framework for virtual screening

```
class oddt.virtualscreening.virtualscreening(n_cpu=-1, verbose=False)
     Virtual Screening pipeline stack
```
#### Parameters n\_cpu: int (default=-1)

The number of parallel procesors to use

verbose: bool (default=False) Verbosity flag for some methods

#### **Methods**

<span id="page-54-6"></span>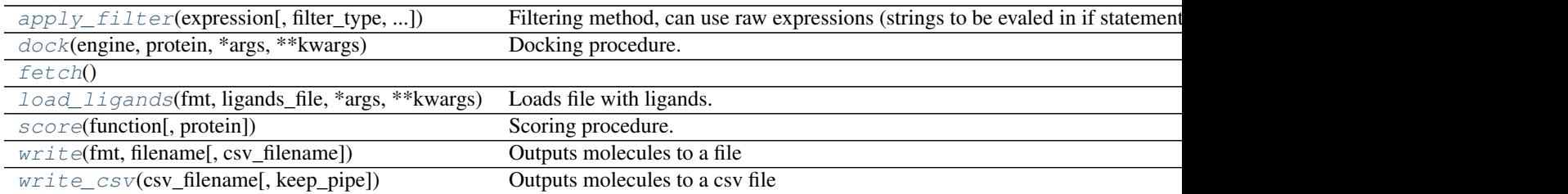

#### <span id="page-54-0"></span>**apply\_filter**(*expression*, *filter\_type='expression'*, *soft\_fail=0*)

Filtering method, can use raw expressions (strings to be evaled in if statement, can use oddt.toolkit.Molecule methods, eg. 'mol.molwt < 500') Currently supported presets:

•Lipinski Rule of 5 ('r5' or 'l5')

•Fragment Rule of 3 ('r3')

#### Parameters expression: string or list of strings

Expresion(s) to be used while filtering.

- filter\_type: 'expression' or 'preset' (default='expression') Specify filter type: 'expression' or 'preset'. Default strings are treated as expressions.
- soft\_fail: int (default=0) The number of faulures molecule can have to pass filter, aka. soft-fails.

#### <span id="page-54-1"></span>**dock**(*engine*, *protein*, *\*args*, *\*\*kwargs*) Docking procedure.

#### Parameters engine: string

Which docking engine to use.

#### <span id="page-54-3"></span><span id="page-54-2"></span>**fetch**()

**load\_ligands**(*fmt*, *ligands\_file*, *\*args*, *\*\*kwargs*) Loads file with ligands.

#### Parameters file\_type: string

Type of molecular file

#### ligands\_file: string Path to a file, which is loaded to pipeline

<span id="page-54-4"></span>**score**(*function*, *protein=None*, *\*args*, *\*\*kwargs*) Scoring procedure.

#### Parameters function: string

Which scoring function to use.

#### protein: oddt.toolkit.Molecule Default protein to use as reference

<span id="page-54-5"></span>**write**(*fmt*, *filename*, *csv\_filename=None*, *\*\*kwargs*) Outputs molecules to a file

#### Parameters file\_type: string

Type of molecular file

ligands\_file: string Path to a output file

csv\_filename: string Optional path to a CSV file

<span id="page-55-2"></span><span id="page-55-0"></span>**write\_csv**(*csv\_filename*, *keep\_pipe=False*, *\*\*kwargs*) Outputs molecules to a csv file

Parameters csv\_filename: string

Optional path to a CSV file

keep\_pipe: bool (default=False) If set to True, the ligand pipe is sustained.

# <span id="page-55-1"></span>**3.1.8 Module contents**

### **Open Drug Discovery Toolkit**

Universal and easy to use resource for various drug discovery tasks, ie docking, virutal screening, rescoring.

toolkit [module,] Toolkits backend module, currenlty OpenBabel [ob] and RDKit [rdk]. This setting is toolkit-wide, and sets given toolkit as default

**CHAPTER 4**

**References**

<span id="page-56-0"></span>To be announced.

# **Docuimentation Indices and tables**

- <span id="page-58-0"></span>• genindex
- modindex
- search

Bibliography

<span id="page-60-1"></span><span id="page-60-0"></span>[R1] [Wikipedia entry for the Receiver operating characteristic](http://en.wikipedia.org/wiki/Receiver_operating_characteristic)

Python Module Index

# <span id="page-62-0"></span>o

```
oddt, 52
oddt.datasets, 38
oddt.docking, 11
oddt.docking.AutodockVina, 9
oddt.interactions, 38
oddt.metrics, 43
oddt.scoring, 24
oddt.scoring.descriptors, 14
oddt.scoring.descriptors.binana, 14
oddt.scoring.functions, 19
oddt.scoring.functions.NNScore, 16
oddt.scoring.functions.RFScore, 18
oddt.scoring.models, 24
oddt.scoring.models.classifiers, 22
oddt.scoring.models.neuralnetwork, 23
oddt.scoring.models.regressors, 23
oddt.spatial, 46
oddt.toolkits, 38
oddt.toolkits.ob, 27
oddt.toolkits.rdk, 32
oddt.virtualscreening, 50
```
# A

acceptor\_metal() (in module oddt.interactions), [42](#page-45-0) activities (oddt.datasets.pdbbind attribute), [38](#page-41-5) addh() (oddt.toolkits.ob.Molecule method), [29](#page-32-6) addh() (oddt.toolkits.rdk.Molecule method), [34](#page-37-13) angle() (in module oddt.spatial), [46](#page-49-1) angle\_2v() (in module oddt.spatial), [46](#page-49-1) apply\_filter() (oddt.virtualscreening.virtualscreening method), [51](#page-54-6) Atom (class in oddt.toolkits.ob), [27](#page-30-10) Atom (class in oddt.toolkits.rdk), [32](#page-35-10) atom\_dict (oddt.toolkits.ob.Molecule attribute), [29](#page-32-6) atom\_dict (oddt.toolkits.rdk.Molecule attribute), [34](#page-37-13) atomicmass (oddt.toolkits.ob.Atom attribute), [27](#page-30-10) atomicnum (oddt.toolkits.ob.Atom attribute), [27](#page-30-10) atomicnum (oddt.toolkits.rdk.Atom attribute), [32](#page-35-10) atoms (oddt.toolkits.ob.Bond attribute), [28](#page-31-16) atoms (oddt.toolkits.ob.Molecule attribute), [29](#page-32-6) atoms (oddt.toolkits.ob.Residue attribute), [32](#page-35-10) atoms (oddt.toolkits.rdk.Molecule attribute), [34](#page-37-13) atoms\_by\_type() (in module oddt.scoring.descriptors), [14](#page-17-4) AtomStack (class in oddt.toolkits.ob), [28](#page-31-16) AtomStack (class in oddt.toolkits.rdk), [32](#page-35-10) auc() (in module oddt.metrics), [44](#page-47-0) autodock\_vina (class in oddt.docking), [11](#page-14-4) autodock\_vina (class in oddt.docking.AutodockVina), [9](#page-12-3) autodock vina descriptor (class in oddt.scoring.descriptors), [15](#page-18-3)

# B

base\_feature\_factory (in module oddt.toolkits.rdk), [37](#page-40-1) binana\_descriptor (class in oddt.scoring.descriptors.binana), [14](#page-17-4) bits (oddt.toolkits.ob.Fingerprint attribute), [28](#page-31-16) Bond (class in oddt.toolkits.ob), [28](#page-31-16) bonds (oddt.toolkits.ob.Molecule attribute), [29](#page-32-6) BondStack (class in oddt.toolkits.ob), [28](#page-31-16) build() (oddt.scoring.descriptors.autodock\_vina\_descriptor method), [15](#page-18-3)

- build() (oddt.scoring.descriptors.binana.binana\_descriptor method), [14](#page-17-4)
- build() (oddt.scoring.descriptors.close\_contacts method), [15](#page-18-3)
- build() (oddt.scoring.descriptors.fingerprints method), [16](#page-19-5) build() (oddt.scoring.ensemble\_descriptor method), [24](#page-27-9)

# C

calccharges() (oddt.toolkits.ob.Molecule method), [29](#page-32-6) calcdesc() (oddt.toolkits.ob.Molecule method), [30](#page-33-17) calcdesc() (oddt.toolkits.rdk.Molecule method), [34](#page-37-13) calcfp() (oddt.toolkits.ob.Molecule method), [30](#page-33-17) calcfp() (oddt.toolkits.rdk.Molecule method), [34](#page-37-13) canonic\_order (oddt.toolkits.ob.Molecule attribute), [30](#page-33-17) canonic\_order (oddt.toolkits.rdk.Molecule attribute), [34](#page-37-13) charge (oddt.toolkits.ob.Molecule attribute), [30](#page-33-17) charges (oddt.toolkits.ob.Molecule attribute), [30](#page-33-17) charges (oddt.toolkits.rdk.Molecule attribute), [34](#page-37-13) cidx (oddt.toolkits.ob.Atom attribute), [27](#page-30-10) clean() (oddt.docking.autodock\_vina method), [12](#page-15-3) clean() (oddt.docking.AutodockVina.autodock vina method), [10](#page-13-4) clear() (oddt.toolkits.rdk.MoleculeData method), [36](#page-39-9) clone (oddt.toolkits.ob.Molecule attribute), [30](#page-33-17) clone (oddt.toolkits.rdk.Molecule attribute), [34](#page-37-13) clone\_coords() (oddt.toolkits.ob.Molecule method), [30](#page-33-17) clone\_coords() (oddt.toolkits.rdk.Molecule method), [34](#page-37-13) close() (oddt.toolkits.rdk.Outputfile method), [36](#page-39-9) close\_contacts (class in oddt.scoring.descriptors), [15](#page-18-3) close\_contacts() (in module oddt.interactions), [38](#page-41-5) conformers (oddt.toolkits.ob.Molecule attribute), [30](#page-33-17) convertdbonds() (oddt.toolkits.ob.Molecule method), [30](#page-33-17) coordidx (oddt.toolkits.ob.Atom attribute), [27](#page-30-10) coords (oddt.toolkits.ob.Atom attribute), [27](#page-30-10) coords (oddt.toolkits.ob.Molecule attribute), [30](#page-33-17) coords (oddt.toolkits.rdk.Atom attribute), [32](#page-35-10) coords (oddt.toolkits.rdk.Molecule attribute), [34](#page-37-13) cross\_validate() (in module oddt.scoring), [24](#page-27-9)

# D

data (oddt.toolkits.ob.Molecule attribute), [30](#page-33-17)

data (oddt.toolkits.rdk.Molecule attribute), [34](#page-37-13)

- descs (in module oddt.toolkits.rdk), [37](#page-40-1)
- dihedral() (in module oddt.spatial), [46](#page-49-1)
- dim (oddt.toolkits.ob.Molecule attribute), [30](#page-33-17)
- distance() (in module oddt.spatial), [46](#page-49-1)
- dock() (oddt.docking.autodock\_vina method), [12](#page-15-3)
- dock() (oddt.docking.AutodockVina.autodock vina method), [10](#page-13-4)
- dock() (oddt.virtualscreening.virtualscreening method), [51](#page-54-6)
- draw() (oddt.toolkits.ob.Molecule method), [30](#page-33-17)
- draw() (oddt.toolkits.rdk.Molecule method), [34](#page-37-13)

# E

energy (oddt.toolkits.ob.Molecule attribute), [30](#page-33-17) enrichment factor() (in module oddt.metrics), [45](#page-48-0) ensemble descriptor (class in oddt.scoring), [24](#page-27-9) ensemble model (class in oddt.scoring), [24](#page-27-9) exactmass (oddt.toolkits.ob.Atom attribute), [27](#page-30-10) exactmass (oddt.toolkits.ob.Molecule attribute), [30](#page-33-17)

# F

fetch() (oddt.virtualscreening.virtualscreening method), [51](#page-54-6) findall() (oddt.toolkits.rdk.Smarts method), [37](#page-40-1) Fingerprint (class in oddt.toolkits.ob), [28](#page-31-16) Fingerprint (class in oddt.toolkits.rdk), [32](#page-35-10) fingerprints (class in oddt.scoring.descriptors), [16](#page-19-5) fit() (oddt.scoring.ensemble\_model method), [25](#page-28-6) fit() (oddt.scoring.functions.nnscore method), [21](#page-24-6) fit() (oddt.scoring.functions.NNScore.nnscore method), [16](#page-19-5) fit() (oddt.scoring.functions.rfscore method), [20](#page-23-8) fit() (oddt.scoring.functions.RFScore.rfscore method), [18](#page-21-6) fit() (oddt.scoring.models.neuralnetwork.neuralnetwork method), [23](#page-26-7) fit() (oddt.scoring.models.regressors.neuralnetwork method), [24](#page-27-9) fit() (oddt.scoring.scorer method), [25](#page-28-6) forcefields (in module oddt.toolkits.rdk), [37](#page-40-1) formalcharge (oddt.toolkits.ob.Atom attribute), [27](#page-30-10) formalcharge (oddt.toolkits.rdk.Atom attribute), [32](#page-35-10) formula (oddt.toolkits.ob.Molecule attribute), [30](#page-33-17) formula (oddt.toolkits.rdk.Molecule attribute), [35](#page-38-11) fps (in module oddt.toolkits.rdk), [37](#page-40-1) G gen\_training\_data() (oddt.scoring.functions.nnscore method), [21](#page-24-6) gen\_training\_data() (oddt.scoring.functions.NNScore.nnscore method), [16](#page-19-5) gen\_training\_data() (oddt.scoring.functions.rfscore method), [20](#page-23-8) K L M

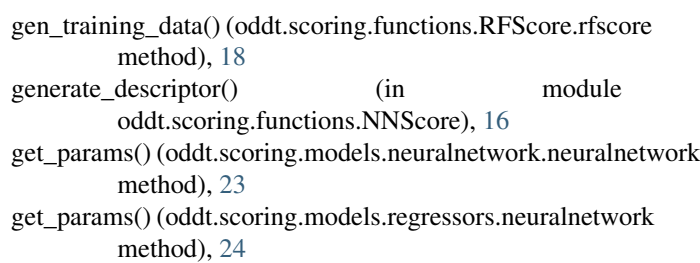

# H

- halogenbond() (in module oddt.interactions), [40](#page-43-0) halogenbond acceptor halogen() (in module oddt.interactions), [39](#page-42-0) has\_key() (oddt.toolkits.rdk.MoleculeData method), [36](#page-39-9)
- hbond() (in module oddt.interactions), [39](#page-42-0)
- hbond acceptor donor() (in module oddt.interactions), [38](#page-41-5)
- heavyvalence (oddt.toolkits.ob.Atom attribute), [27](#page-30-10) heterovalence (oddt.toolkits.ob.Atom attribute), [27](#page-30-10)
- hyb (oddt.toolkits.ob.Atom attribute), [28](#page-31-16) hydrophobic\_contacts() (in module oddt.interactions), [41](#page-44-0)

# I

ids (oddt.datasets.pdbbind attribute), [38](#page-41-5) idx (oddt.toolkits.ob.Atom attribute), [28](#page-31-16) idx (oddt.toolkits.ob.Residue attribute), [32](#page-35-10) idx (oddt.toolkits.rdk.Atom attribute), [32](#page-35-10) implicitvalence (oddt.toolkits.ob.Atom attribute), [28](#page-31-16) informats (in module oddt.toolkits.rdk), [37](#page-40-1) isotope (oddt.toolkits.ob.Atom attribute), [28](#page-31-16) isrotor (oddt.toolkits.ob.Bond attribute), [28](#page-31-16) items() (oddt.toolkits.rdk.MoleculeData method), [36](#page-39-9) iteritems() (oddt.toolkits.rdk.MoleculeData method), [36](#page-39-9)

keys() (oddt.toolkits.rdk.MoleculeData method), [36](#page-39-9)

load() (oddt.scoring.functions.nnscore class method), [21](#page-24-6) load() (oddt.scoring.functions.NNScore.nnscore class method), [16](#page-19-5) load() (oddt.scoring.functions.rfscore class method), [20](#page-23-8) load() (oddt.scoring.functions.RFScore.rfscore class method), [18](#page-21-6) load() (oddt.scoring.scorer class method), [25](#page-28-6) load\_ligands() (oddt.virtualscreening.virtualscreening method), [51](#page-54-6) localopt() (oddt.toolkits.ob.Molecule method), [30](#page-33-17) localopt() (oddt.toolkits.rdk.Molecule method), [35](#page-38-11)

make3D() (oddt.toolkits.ob.Molecule method), [31](#page-34-12) make3D() (oddt.toolkits.rdk.Molecule method), [35](#page-38-11) mlr (in module oddt.scoring.models.regressors), [24](#page-27-9) Mol (oddt.toolkits.rdk.Molecule attribute), [34](#page-37-13) Molecule (class in oddt.toolkits.ob), [28](#page-31-16) Molecule (class in oddt.toolkits.rdk), [33](#page-36-1) MoleculeData (class in oddt.toolkits.rdk), [35](#page-38-11) molwt (oddt.toolkits.ob.Molecule attribute), [31](#page-34-12) molwt (oddt.toolkits.rdk.Molecule attribute), [35](#page-38-11)

# N

name (oddt.toolkits.ob.Residue attribute), [32](#page-35-10) neighbors (oddt.toolkits.ob.Atom attribute), [28](#page-31-16) neighbors (oddt.toolkits.rdk.Atom attribute), [32](#page-35-10) neuralnetwork (class in oddt.scoring.models.neuralnetwork), [23](#page-26-7) neuralnetwork (class in oddt.scoring.models.regressors),  $23$ nnscore (class in oddt.scoring.functions), [21](#page-24-6)

nnscore (class in oddt.scoring.functions.NNScore), [16](#page-19-5) num\_rotors (oddt.toolkits.ob.Molecule attribute), [31](#page-34-12) num\_rotors (oddt.toolkits.rdk.Molecule attribute), [35](#page-38-11)

# O

OBMol (oddt.toolkits.ob.Molecule attribute), [29](#page-32-6) oddt (module), [52](#page-55-2) oddt.datasets (module), [38](#page-41-5) oddt.docking (module), [11](#page-14-4) oddt.docking.AutodockVina (module), [9](#page-12-3) oddt.interactions (module), [38](#page-41-5) oddt.metrics (module), [43](#page-46-1) oddt.scoring (module), [24](#page-27-9) oddt.scoring.descriptors (module), [14](#page-17-4) oddt.scoring.descriptors.binana (module), [14](#page-17-4) oddt.scoring.functions (module), [19](#page-22-6) oddt.scoring.functions.NNScore (module), [16](#page-19-5) oddt.scoring.functions.RFScore (module), [18](#page-21-6) oddt.scoring.models (module), [24](#page-27-9) oddt.scoring.models.classifiers (module), [22](#page-25-7) oddt.scoring.models.neuralnetwork (module), [23](#page-26-7) oddt.scoring.models.regressors (module), [23](#page-26-7) oddt.spatial (module), [46](#page-49-1) oddt.toolkits (module), [38](#page-41-5) oddt.toolkits.ob (module), [27](#page-30-10) oddt.toolkits.rdk (module), [32](#page-35-10) oddt.virtualscreening (module), [50](#page-53-1) order (oddt.toolkits.ob.Bond attribute), [28](#page-31-16) outformats (in module oddt.toolkits.rdk), [37](#page-40-1) Outputfile (class in oddt.toolkits.rdk), [36](#page-39-9)

# P

parse\_vina\_docking\_output() (in module oddt.docking.AutodockVina), [11](#page-14-4) parse\_vina\_scoring\_output() (in module oddt.docking.AutodockVina), [11](#page-14-4) partialcharge (oddt.toolkits.ob.Atom attribute), [28](#page-31-16)

partialcharge (oddt.toolkits.rdk.Atom attribute), [32](#page-35-10) pdbbind (class in oddt.datasets), [38](#page-41-5) pi\_cation() (in module oddt.interactions),  $41$ pi\_metal() (in module oddt.interactions), [42](#page-45-0) pi\_stacking() (in module oddt.interactions),  $40$ pickle\_mol() (in module oddt.toolkits.ob), [32](#page-35-10) pls (in module oddt.scoring.models.regressors), [23](#page-26-7) predict() (oddt.scoring.ensemble\_model method), [25](#page-28-6) predict() (oddt.scoring.functions.nnscore method), [21](#page-24-6) predict() (oddt.scoring.functions.NNScore.nnscore method), [17](#page-20-7) predict() (oddt.scoring.functions.rfscore method), [20](#page-23-8) predict() (oddt.scoring.functions.RFScore.rfscore method), [18](#page-21-6) predict() (oddt.scoring.models.neuralnetwork.neuralnetwork method), [23](#page-26-7) predict() (oddt.scoring.models.regressors.neuralnetwork method), [24](#page-27-9) predict() (oddt.scoring.scorer method), [26](#page-29-6) predict\_ligand() (oddt.docking.autodock\_vina\_method), [12](#page-15-3) predict\_ligand() (oddt.docking.AutodockVina.autodock\_vina method), [10](#page-13-4) predict ligand() (oddt.scoring.functions.nnscore method), [22](#page-25-7) predict\_ligand() (oddt.scoring.functions.NNScore.nnscore method), [17](#page-20-7) predict\_ligand() (oddt.scoring.functions.rfscore method), [20](#page-23-8) predict\_ligand() (oddt.scoring.functions.RFScore.rfscore method), [18](#page-21-6) predict\_ligand() (oddt.scoring.scorer method), [26](#page-29-6) predict\_ligands() (oddt.docking.autodock\_vina method), [13](#page-16-4) predict\_ligands() (oddt.docking.AutodockVina.autodock\_vina method), [10](#page-13-4) predict ligands() (oddt.scoring.functions.nnscore method), [22](#page-25-7) predict\_ligands() (oddt.scoring.functions.NNScore.nnscore method), [17](#page-20-7) predict ligands() (oddt.scoring.functions.rfscore method), [20](#page-23-8) predict\_ligands() (oddt.scoring.functions.RFScore.rfscore method), [19](#page-22-6) predict\_ligands() (oddt.scoring.scorer method), [26](#page-29-6)

# R

random() (in module oddt.docking.AutodockVina), [11](#page-14-4) random roc log auc() (in module oddt.metrics), [45](#page-48-0) randomforest (in module oddt.scoring.models.classifiers), [22](#page-25-7) randomforest (in module oddt.scoring.models.regressors), [23](#page-26-7) raw (oddt.toolkits.ob.Fingerprint attribute), [28](#page-31-16)

raw (oddt.toolkits.rdk.Fingerprint attribute), [33](#page-36-1) readfile() (in module oddt.toolkits.ob), [32](#page-35-10) readfile() (in module oddt.toolkits.rdk), [37](#page-40-1) readstring() (in module oddt.toolkits.rdk), [37](#page-40-1) removeh() (oddt.toolkits.ob.Molecule method), [31](#page-34-12) removeh() (oddt.toolkits.rdk.Molecule method), [35](#page-38-11) res\_dict (oddt.toolkits.ob.Molecule attribute), [31](#page-34-12) res\_dict (oddt.toolkits.rdk.Molecule attribute), [35](#page-38-11) Residue (class in oddt.toolkits.ob), [31](#page-34-12) residue (oddt.toolkits.ob.Atom attribute), [28](#page-31-16) residues (oddt.toolkits.ob.Molecule attribute), [31](#page-34-12) rfscore (class in oddt.scoring.functions), [19](#page-22-6) rfscore (class in oddt.scoring.functions.RFScore), [18](#page-21-6) ring\_dict (oddt.toolkits.ob.Molecule attribute), [31](#page-34-12) ring\_dict (oddt.toolkits.rdk.Molecule attribute), [35](#page-38-11) rmse() (in module oddt.metrics), [46](#page-49-1) roc() (in module oddt.metrics), [43](#page-46-1) roc\_auc() (in module oddt.metrics), [44](#page-47-0) roc\_log\_auc() (in module oddt.metrics), [45](#page-48-0)

# S

salt bridge plus minus() (in module oddt.interactions), [41](#page-44-0) salt bridges() (in module oddt.interactions), [41](#page-44-0) save() (oddt.scoring.functions.nnscore method), [22](#page-25-7) save() (oddt.scoring.functions.NNScore.nnscore method), [17](#page-20-7) save() (oddt.scoring.functions.rfscore method), [20](#page-23-8) save() (oddt.scoring.functions.RFScore.rfscore method), [19](#page-22-6) save() (oddt.scoring.scorer method), [26](#page-29-6) score() (oddt.docking.autodock vina method), [13](#page-16-4) score() (oddt.docking.AutodockVina.autodock vina method), [11](#page-14-4) score() (oddt.scoring.ensemble\_model method), [25](#page-28-6) score() (oddt.scoring.functions.nnscore method), [22](#page-25-7) score() (oddt.scoring.functions.NNScore.nnscore method), [17](#page-20-7) score() (oddt.scoring.functions.rfscore method), [20](#page-23-8) score() (oddt.scoring.functions.RFScore.rfscore method), [19](#page-22-6) score() (oddt.scoring.models.neuralnetwork.neuralnetwork method), [23](#page-26-7) score() (oddt.scoring.models.regressors.neuralnetwork method), [24](#page-27-9) score() (oddt.scoring.scorer method), [26](#page-29-6) score() (oddt.virtualscreening.virtualscreening method), [51](#page-54-6) scorer (class in oddt.scoring), [25](#page-28-6) method), [23](#page-26-7) method), [24](#page-27-9)

set\_protein() (oddt.docking.AutodockVina.autodock\_vina method), [11](#page-14-4) set\_protein() (oddt.scoring.descriptors.autodock\_vina\_descriptor method), [15](#page-18-3) set\_protein() (oddt.scoring.descriptors.binana.binana\_descriptor method), [14](#page-17-4) set\_protein() (oddt.scoring.ensemble\_descriptor method), [24](#page-27-9) set\_protein() (oddt.scoring.functions.nnscore method), [22](#page-25-7) set\_protein() (oddt.scoring.functions.NNScore.nnscore method), [17](#page-20-7) set\_protein() (oddt.scoring.functions.rfscore method), [21](#page-24-6) set\_protein() (oddt.scoring.functions.RFScore.rfscore method), [19](#page-22-6) set\_protein() (oddt.scoring.scorer method), [26](#page-29-6) Smarts (class in oddt.toolkits.rdk), [37](#page-40-1) spin (oddt.toolkits.ob.Atom attribute), [28](#page-31-16) spin (oddt.toolkits.ob.Molecule attribute), [31](#page-34-12) sssr (oddt.toolkits.ob.Molecule attribute), [31](#page-34-12) sssr (oddt.toolkits.rdk.Molecule attribute), [35](#page-38-11) svm (in module oddt.scoring.models.classifiers), [22](#page-25-7) svm (in module oddt.scoring.models.regressors), [23](#page-26-7)

# T

title (oddt.toolkits.ob.Molecule attribute), [31](#page-34-12) title (oddt.toolkits.rdk.Molecule attribute), [35](#page-38-11) tmp\_dir (oddt.docking.autodock\_vina attribute), [13](#page-16-4) tmp\_dir (oddt.docking.AutodockVina.autodock\_vina attribute), [11](#page-14-4) train() (oddt.scoring.functions.nnscore method), [22](#page-25-7) train() (oddt.scoring.functions.NNScore.nnscore method), [17](#page-20-7) train() (oddt.scoring.functions.rfscore method), [21](#page-24-6) train() (oddt.scoring.functions.RFScore.rfscore method), [19](#page-22-6) type (oddt.toolkits.ob.Atom attribute), [28](#page-31-16)

# $\mathbf{U}$

unitcell (oddt.toolkits.ob.Molecule attribute), [31](#page-34-12) unpickle\_mol() (in module oddt.toolkits.ob), [32](#page-35-10) update() (oddt.toolkits.rdk.MoleculeData method), [36](#page-39-9)

# $\overline{V}$

valence (oddt.toolkits.ob.Atom attribute), [28](#page-31-16) values() (oddt.toolkits.rdk.MoleculeData method), [36](#page-39-9) vector (oddt.toolkits.ob.Atom attribute), [28](#page-31-16) virtualscreening (class in oddt.virtualscreening), [50](#page-53-1)

# W

set\_params() (oddt.scoring.models.neuralnetwork.neuralnetworke() (oddt.toolkits.ob.Molecule method), [31](#page-34-12) set\_params() (oddt.scoring.models.regressors.neuralnetwork write() (oddt.toolkits.rdk.Outputfile method), [36](#page-39-9) set\_protein() (oddt.docking.autodock\_vina method), [13](#page-16-4) write() (oddt.toolkits.rdk.Molecule method), [35](#page-38-11) write() (oddt.virtualscreening.virtualscreening method), [51](#page-54-6)

write\_csv() (oddt.virtualscreening.virtualscreening method), [52](#page-55-2)